## TensorFlow on mobile **HWSW mobile! 2018 Budapest**

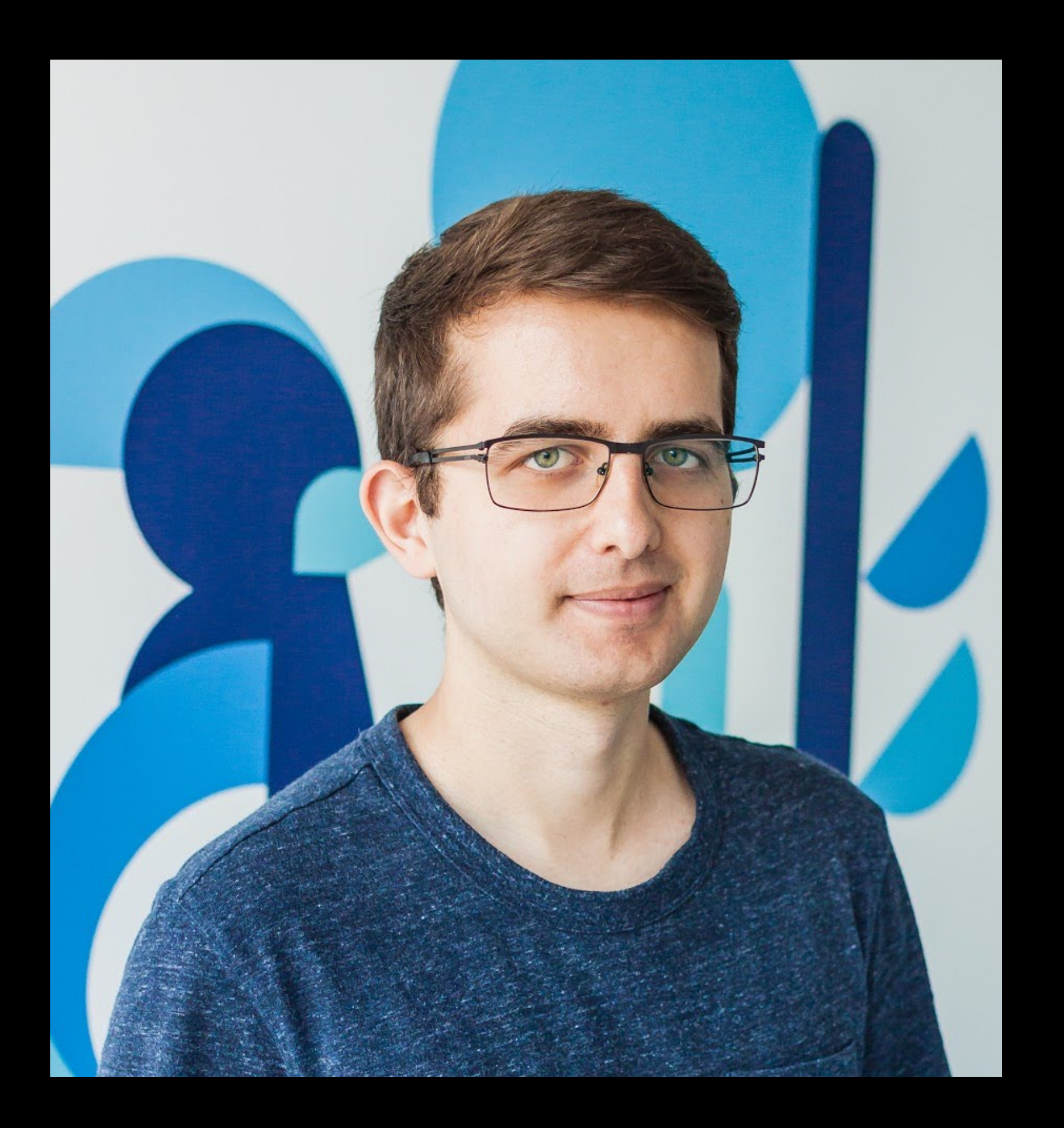

## Attila Blénesi

Android Project Lead @ Halcyon Mobile

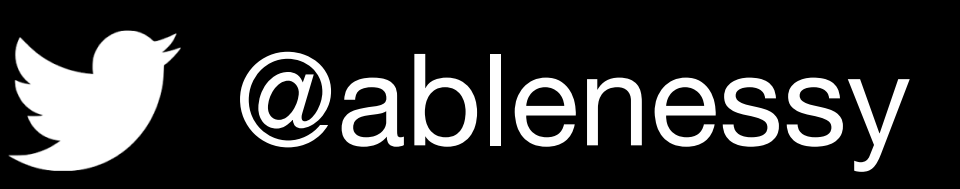

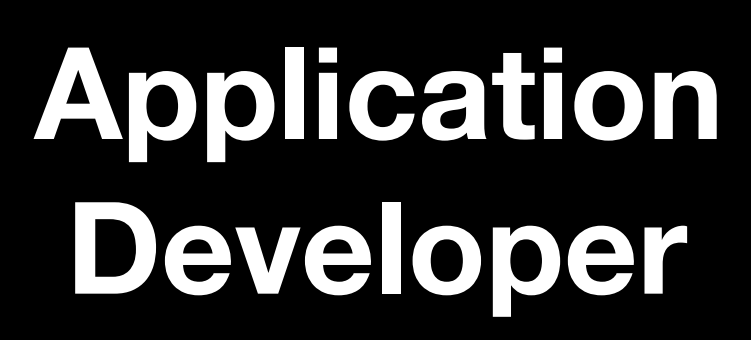

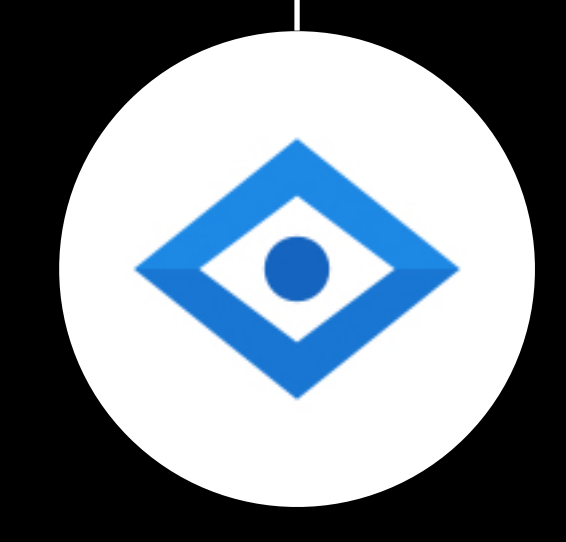

### ML Practitioner Data Scientist

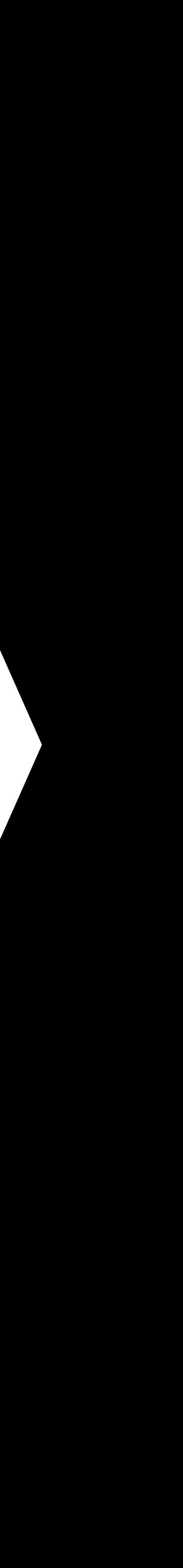

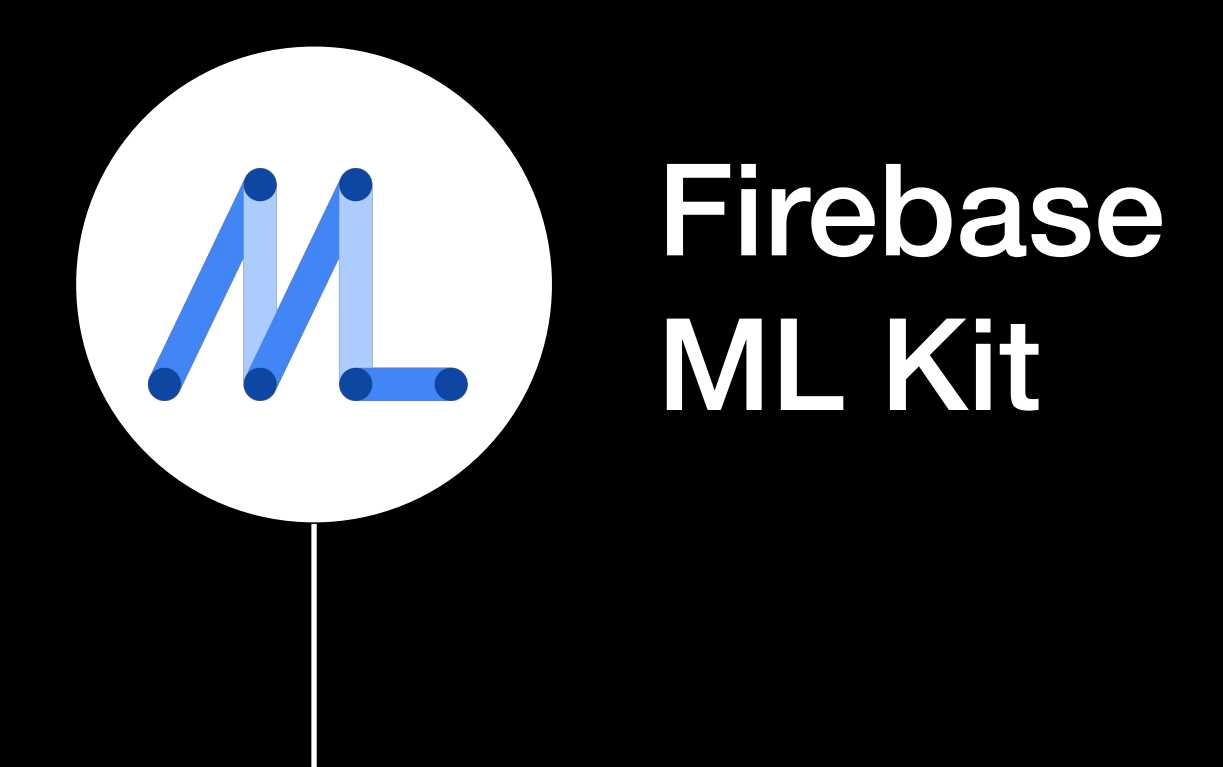

#### Machine Learning APIs

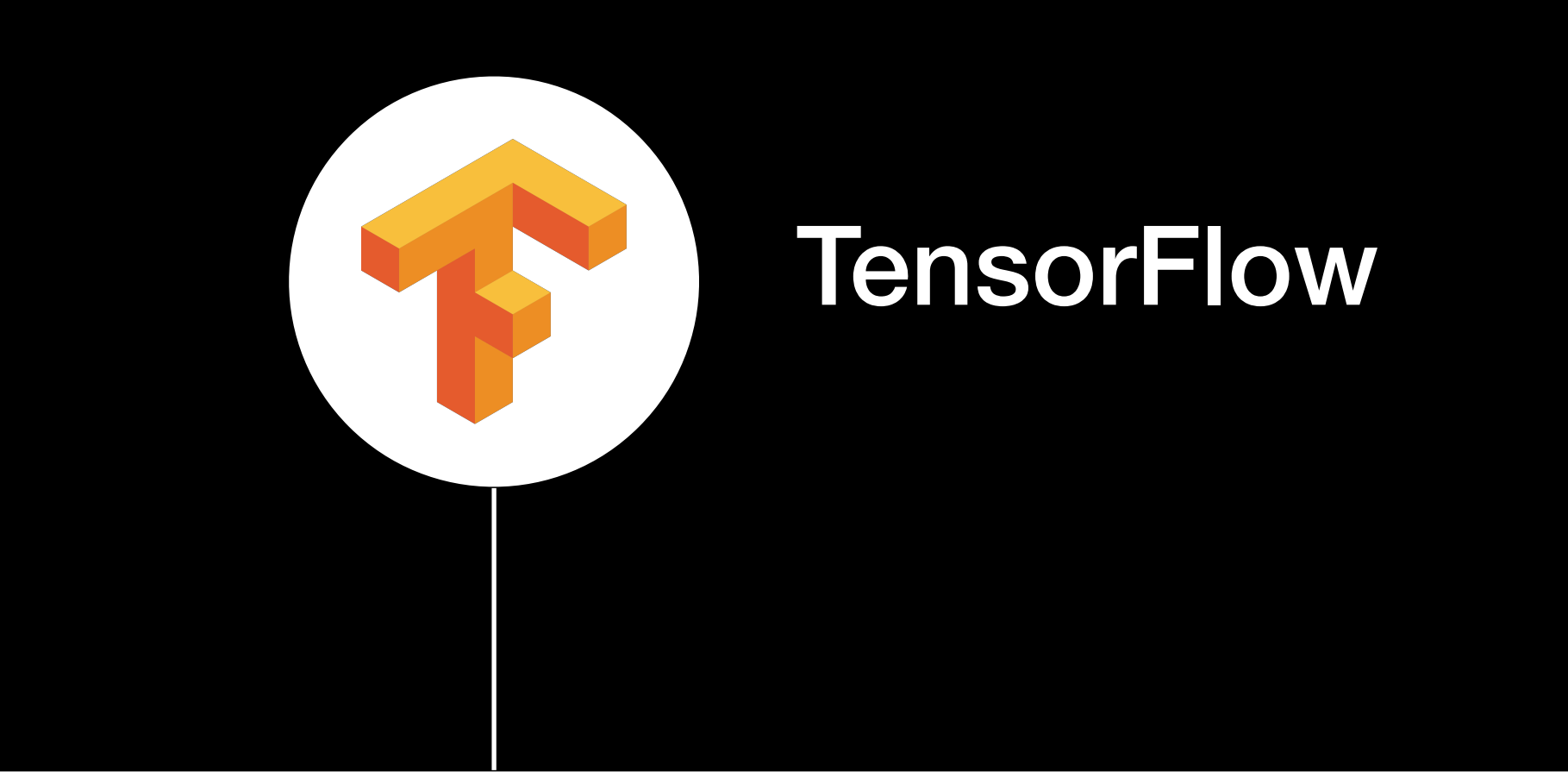

#### **Application Developer**

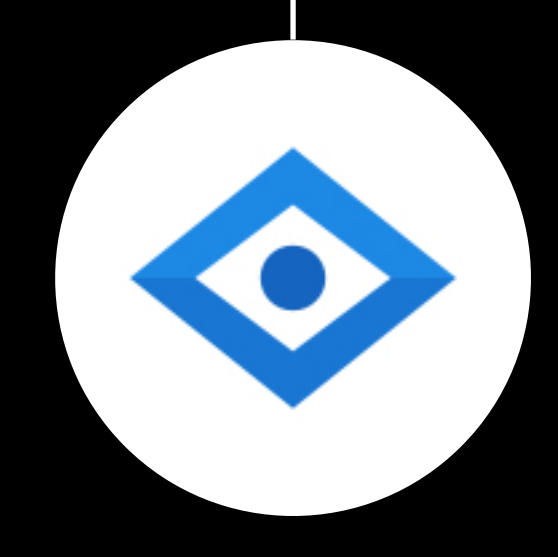

### ML Practitioner Data Scientist

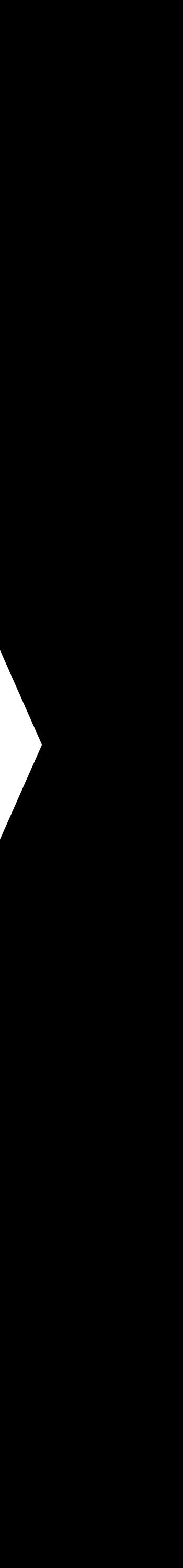

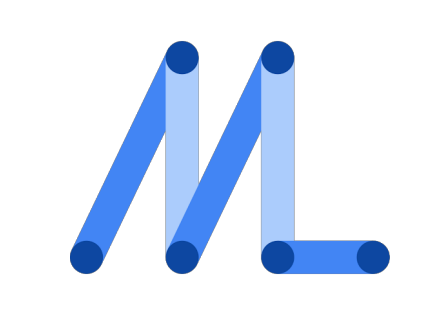

#### Firebase ML Kit

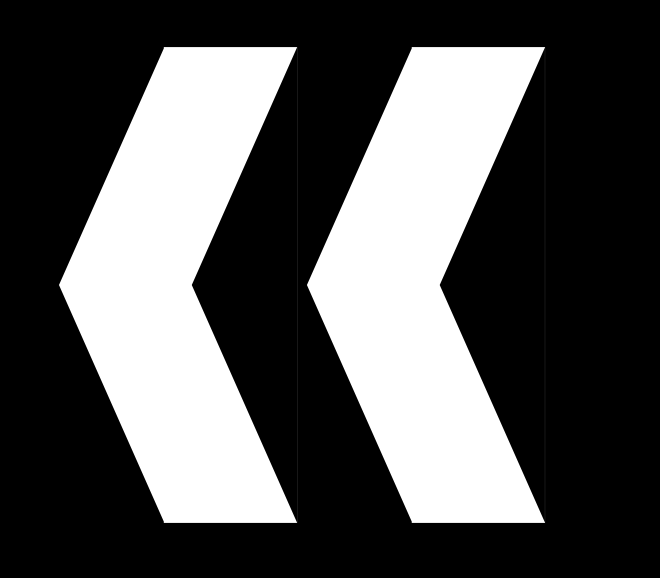

#### Machine Learning APIs

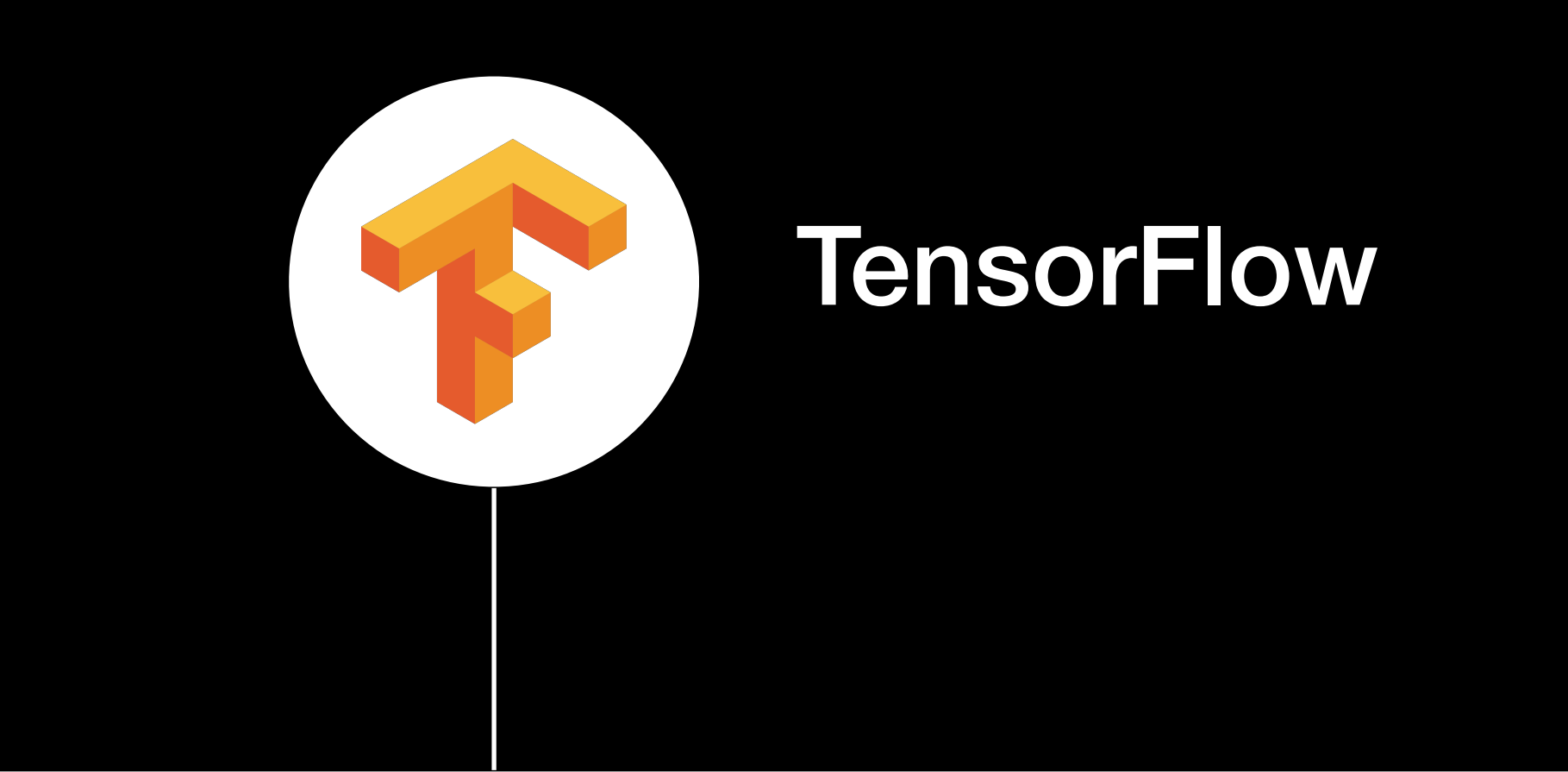

#### Firebase ML Kit

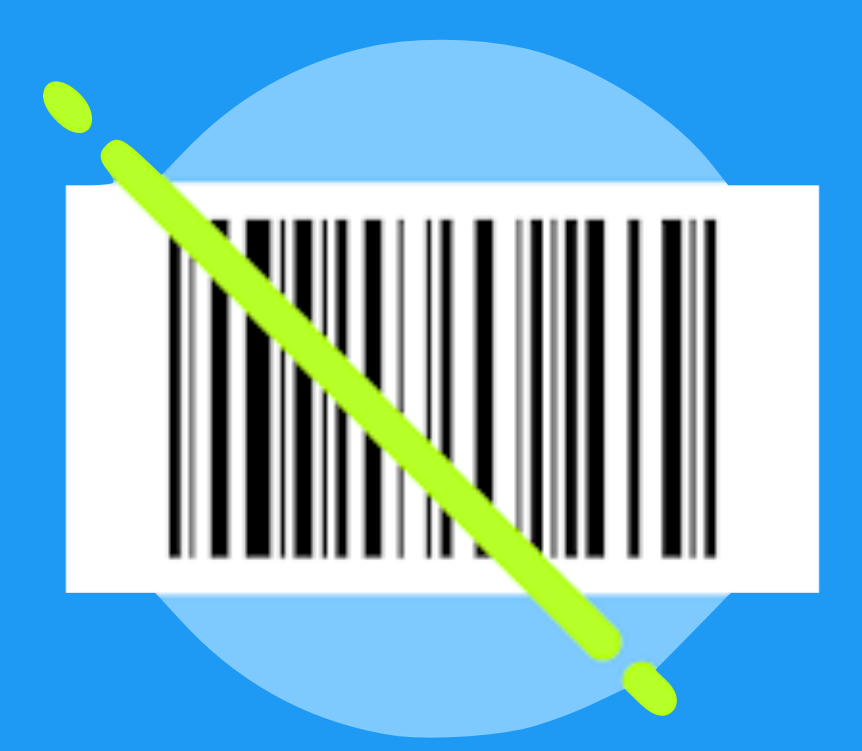

Source: firebase.google.com/products/ml-kit Source: firebase.google.com/products/ml-kit

#### **Image labelling**

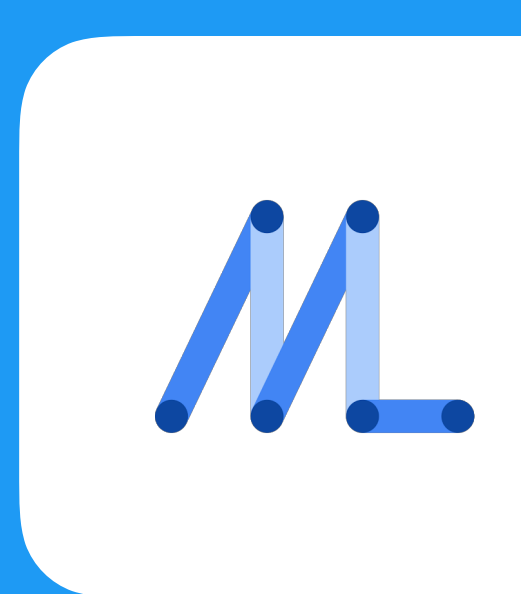

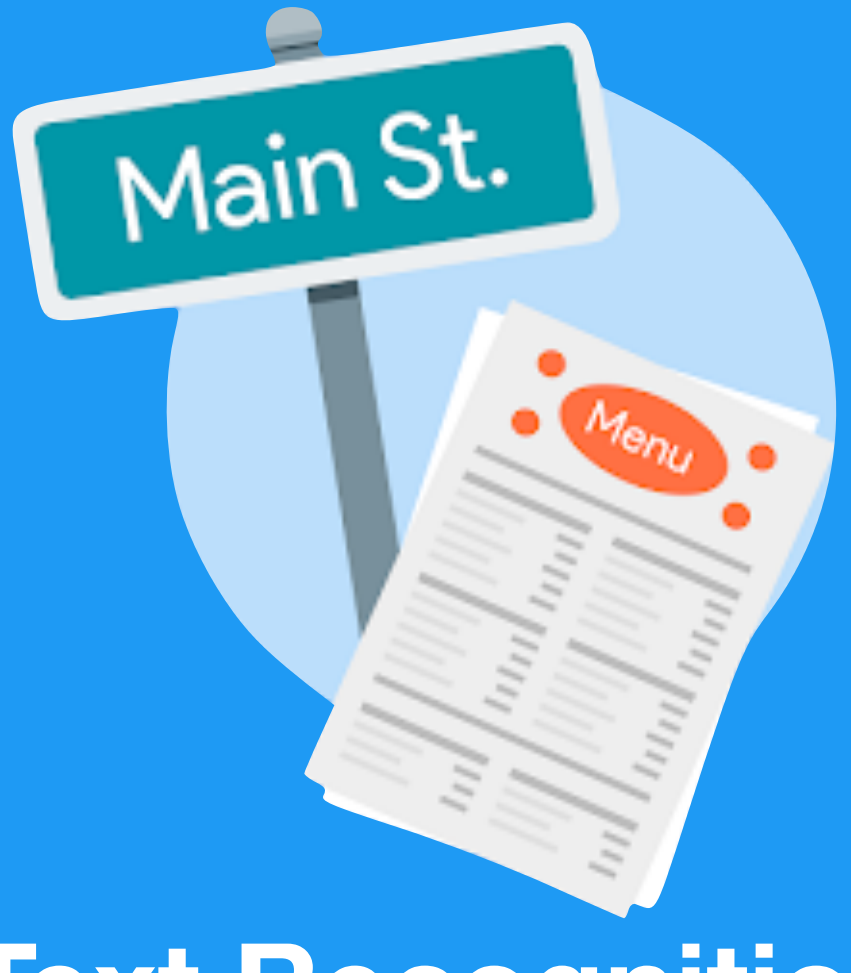

#### **Text Recognition**

#### **Barcode scanning**

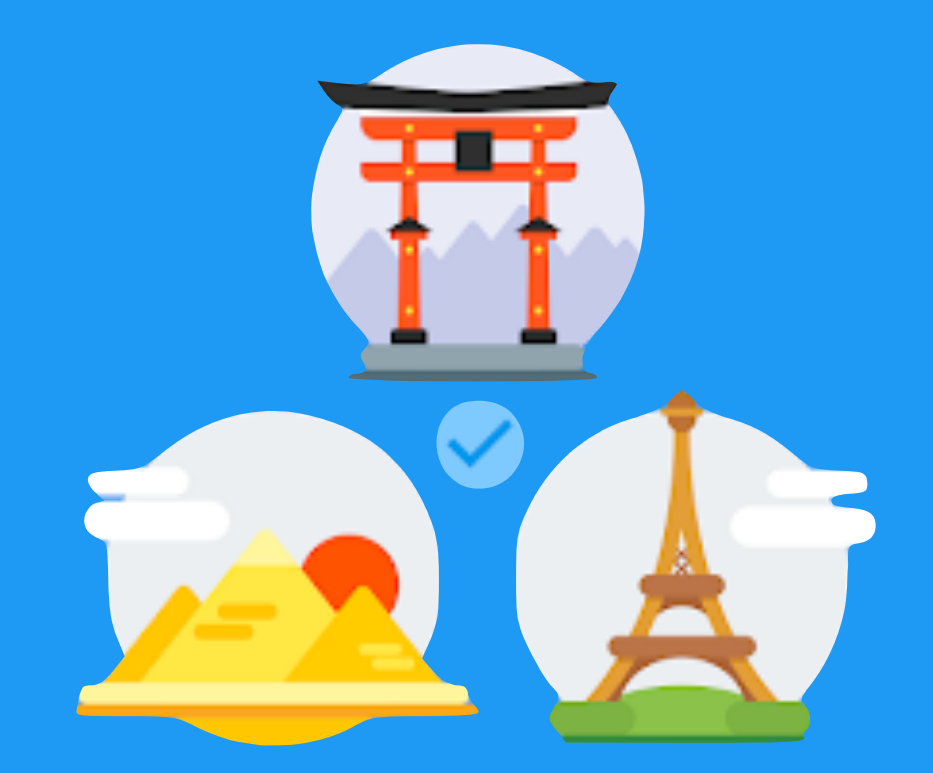

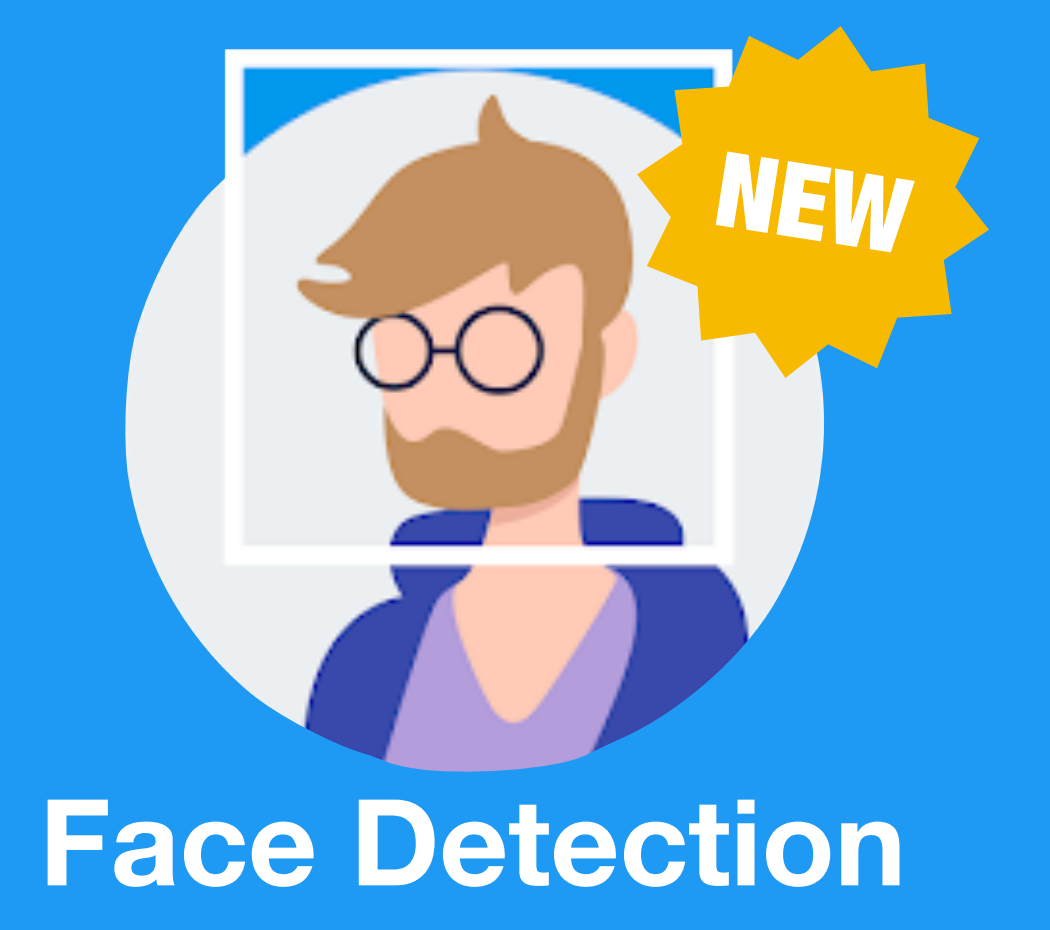

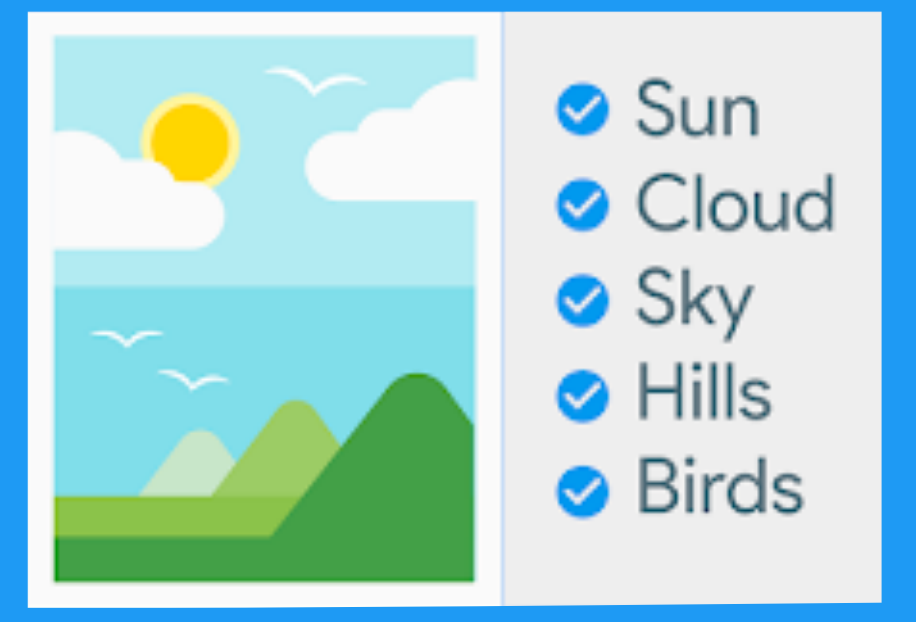

#### **Landmark detection**

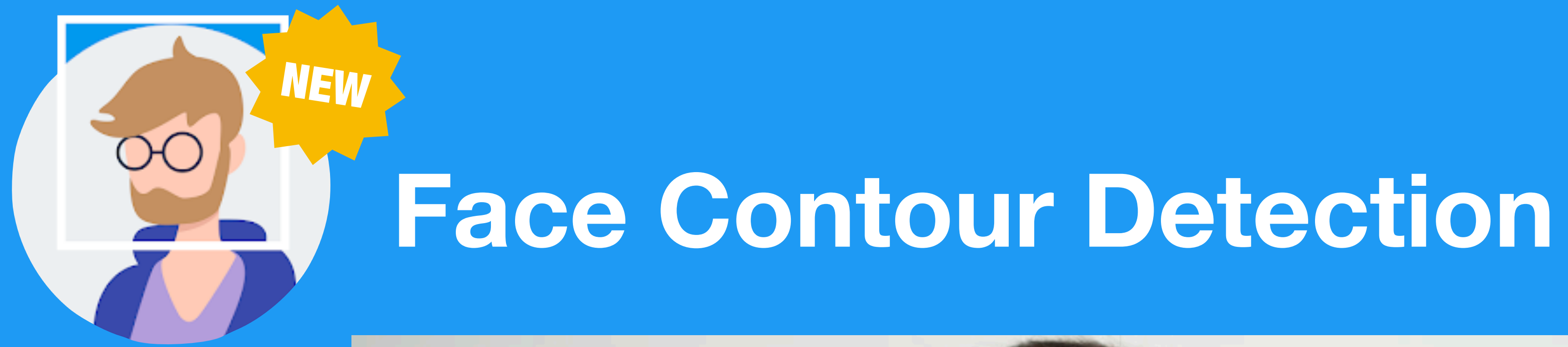

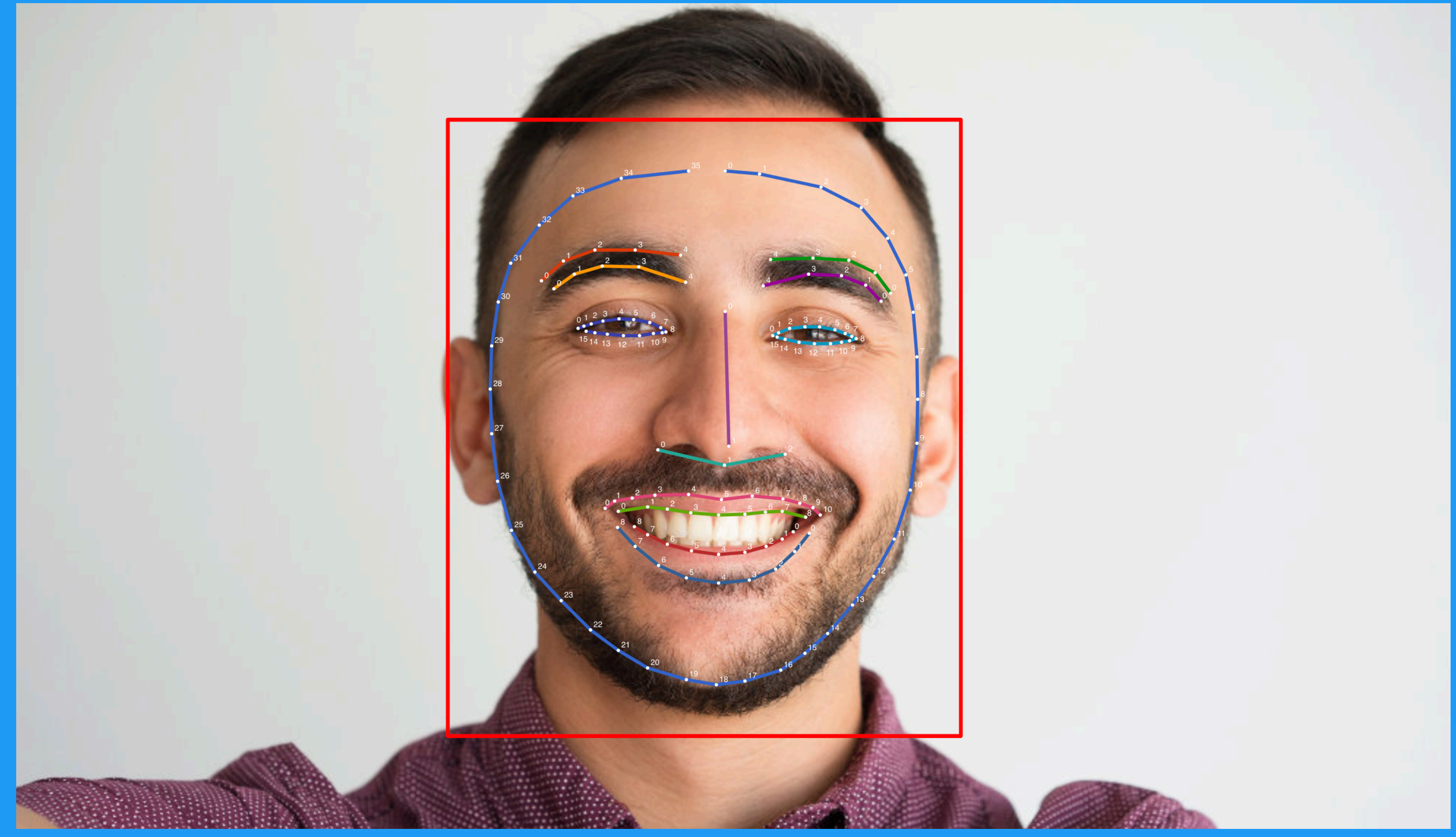

Source: firebase.google.com/products/ml-kit products/ml-kit Source: firebase.google.com/

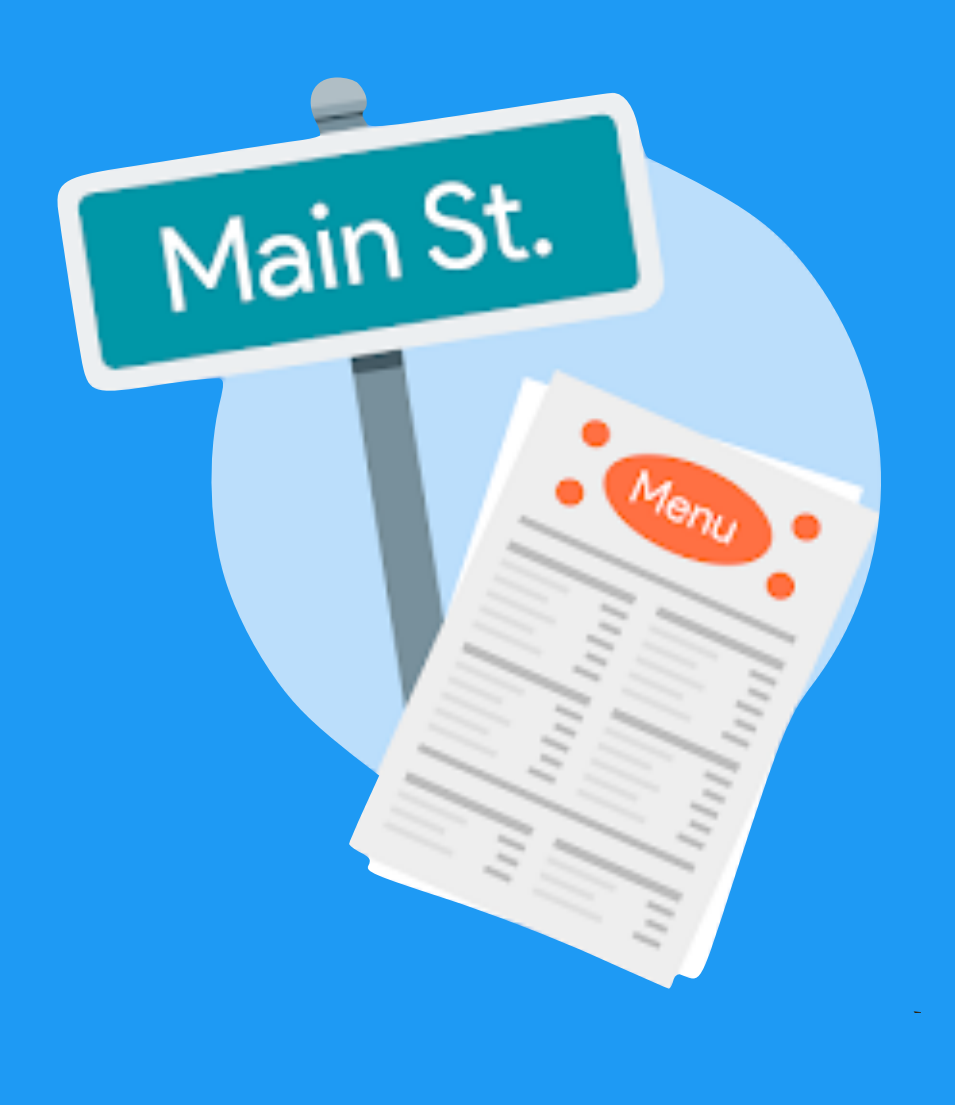

### Text Recognition

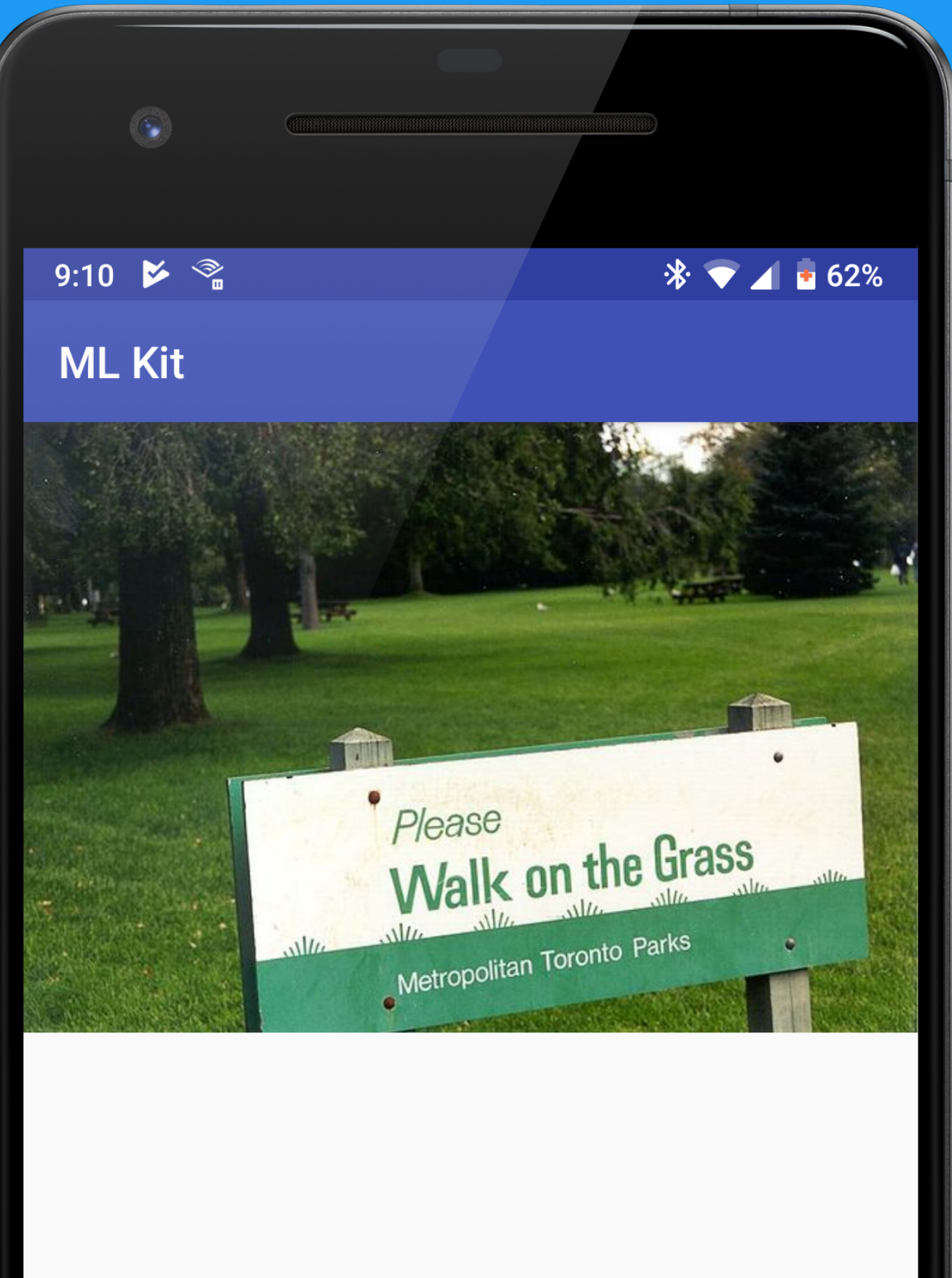

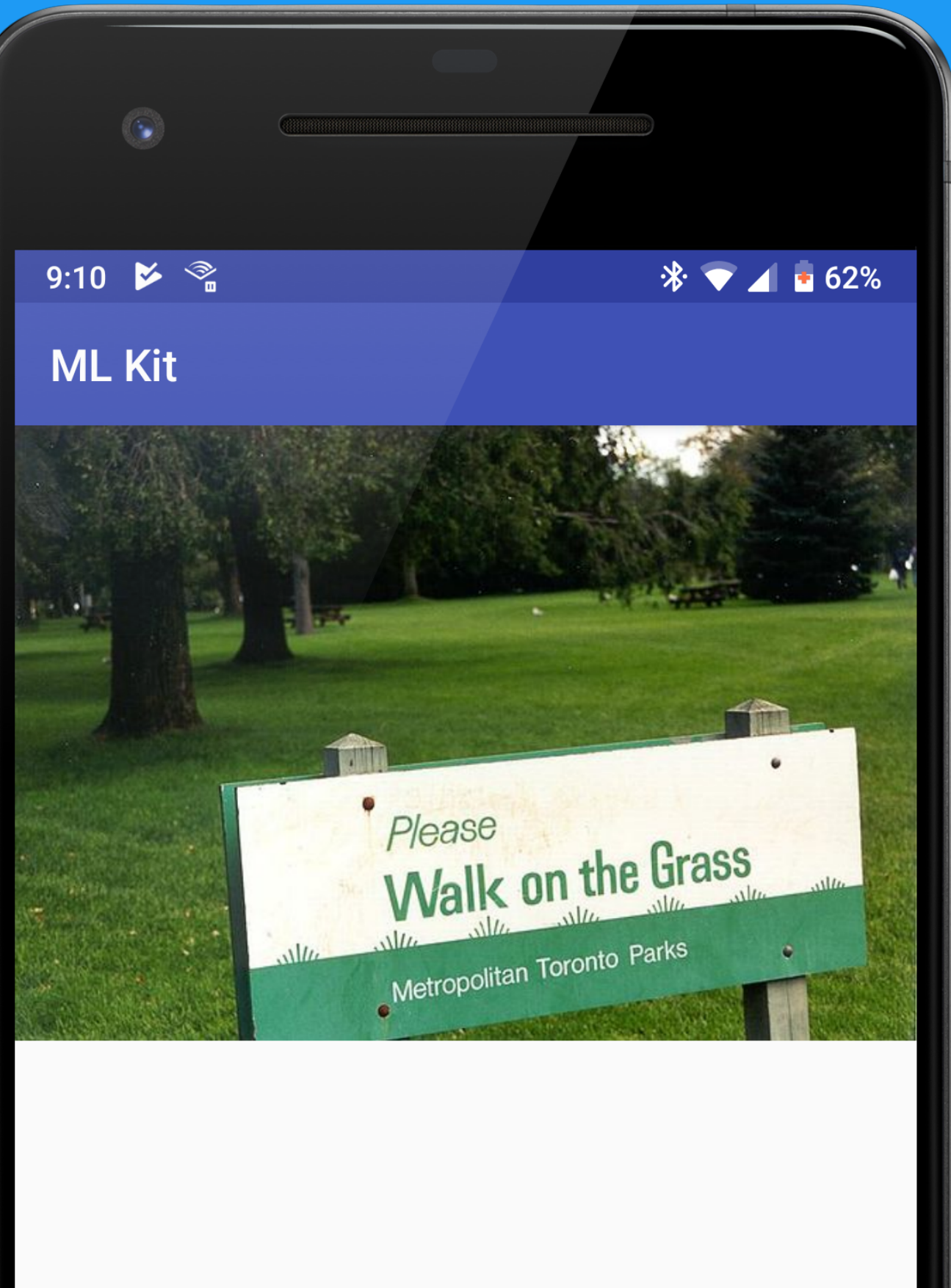

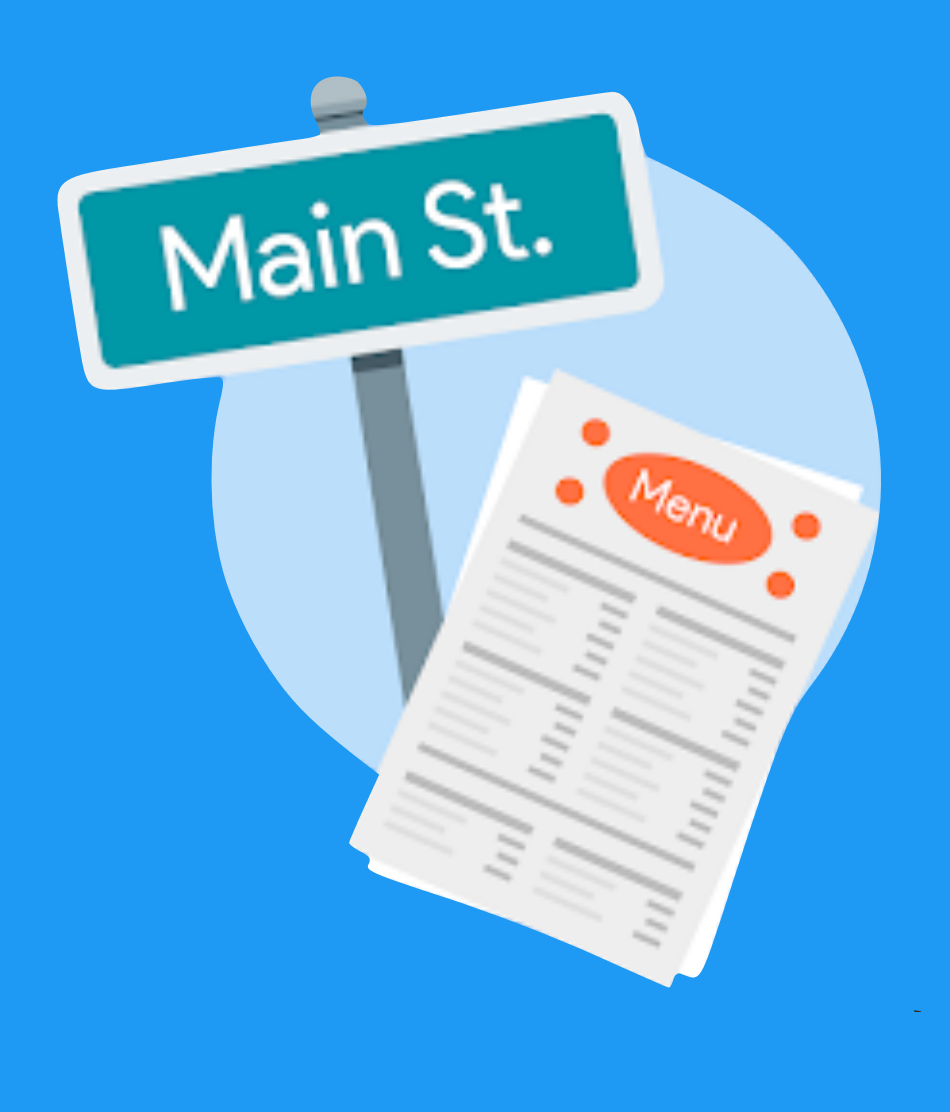

## Text Recognition

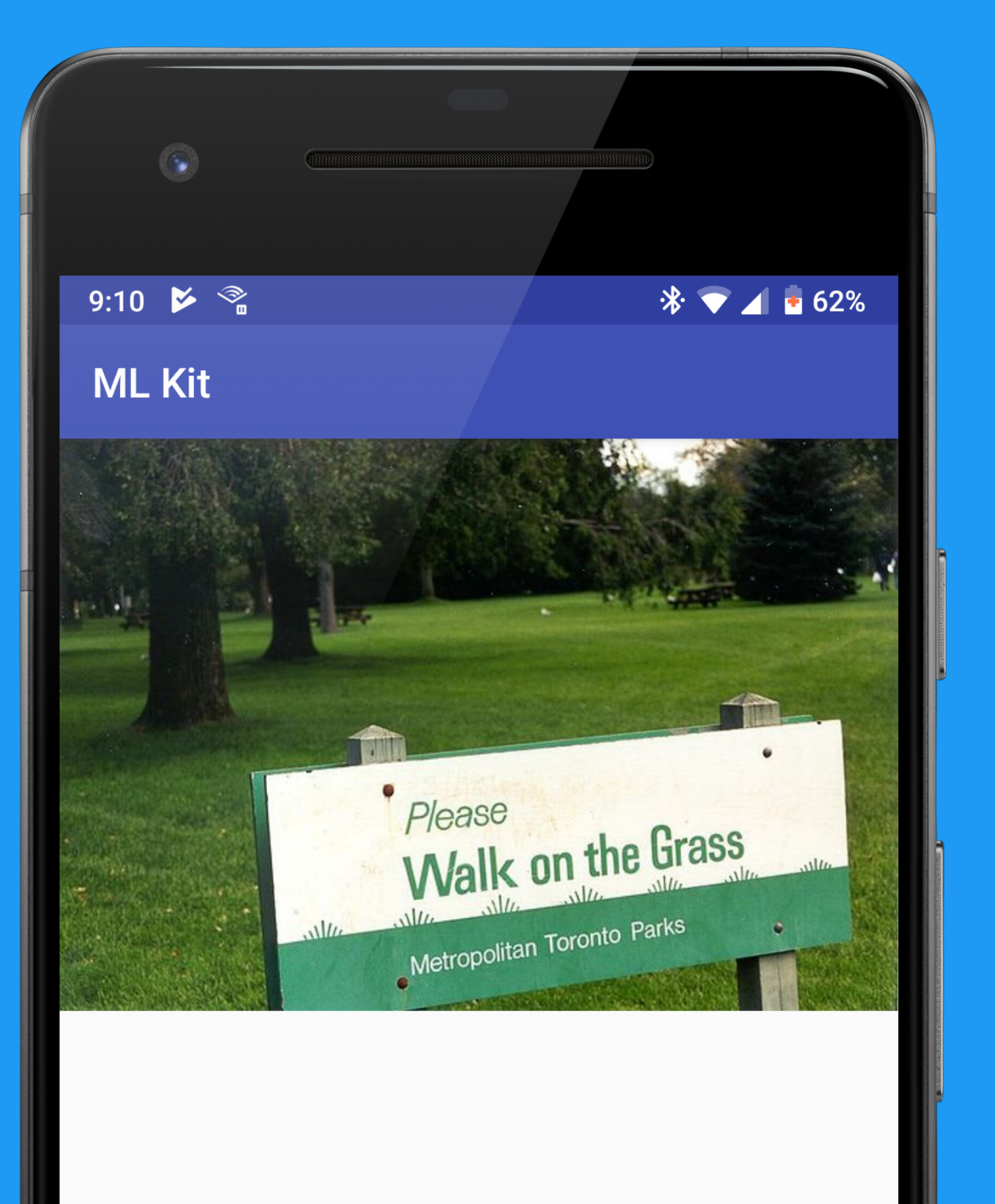

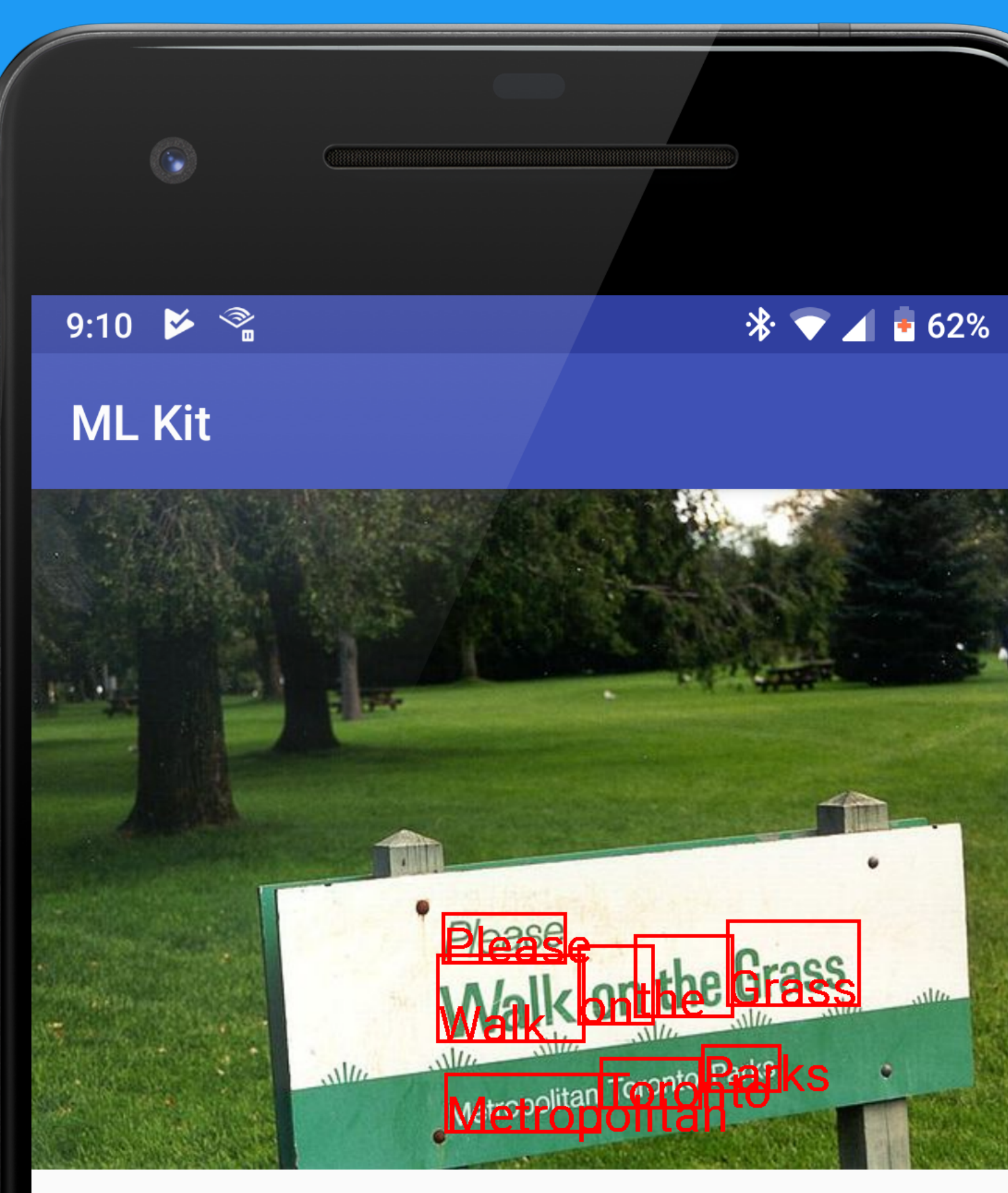

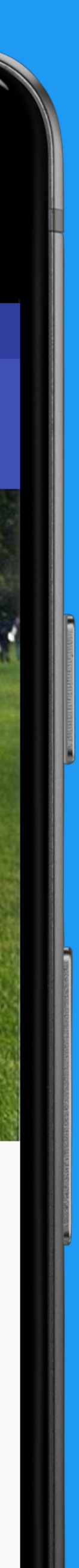

# val image = FirebaseVisionImage.fromBitmap(selectedImage)

val detector = FirebaseVision.getInstance() .getVisionTextDetector()

detector.detectInImage(image) .addOnSuccessListener { texts -> processTextRecognitionResult(texts) }a .addOnFailureListener(...)

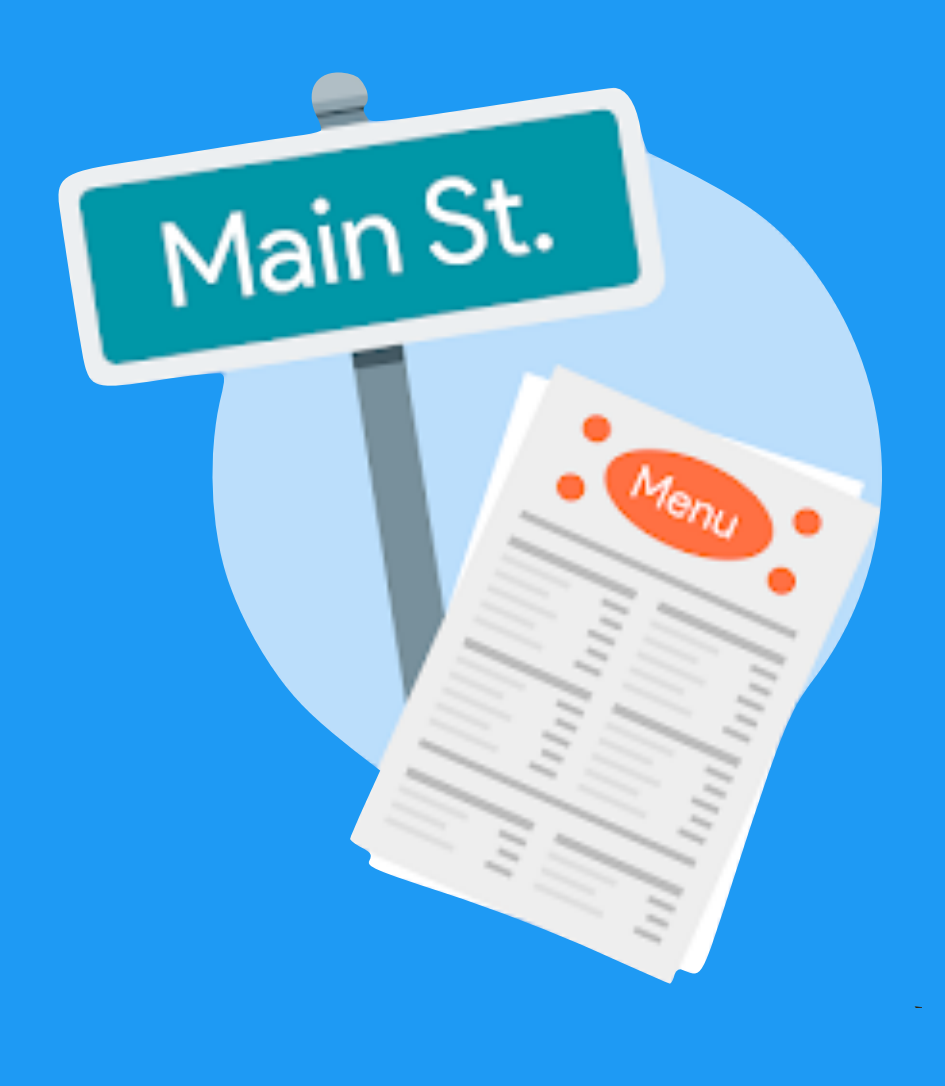

## Text Recognition

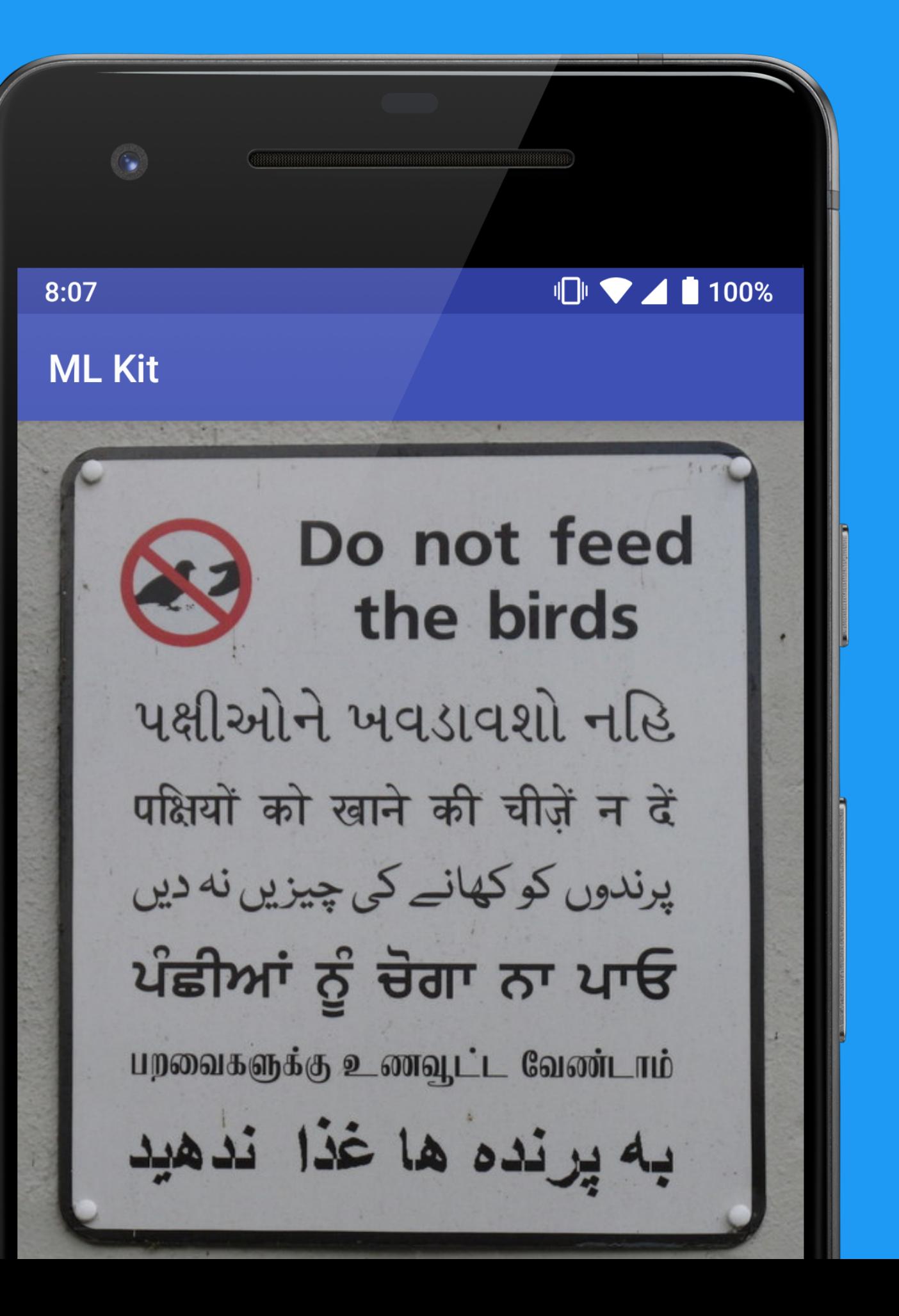

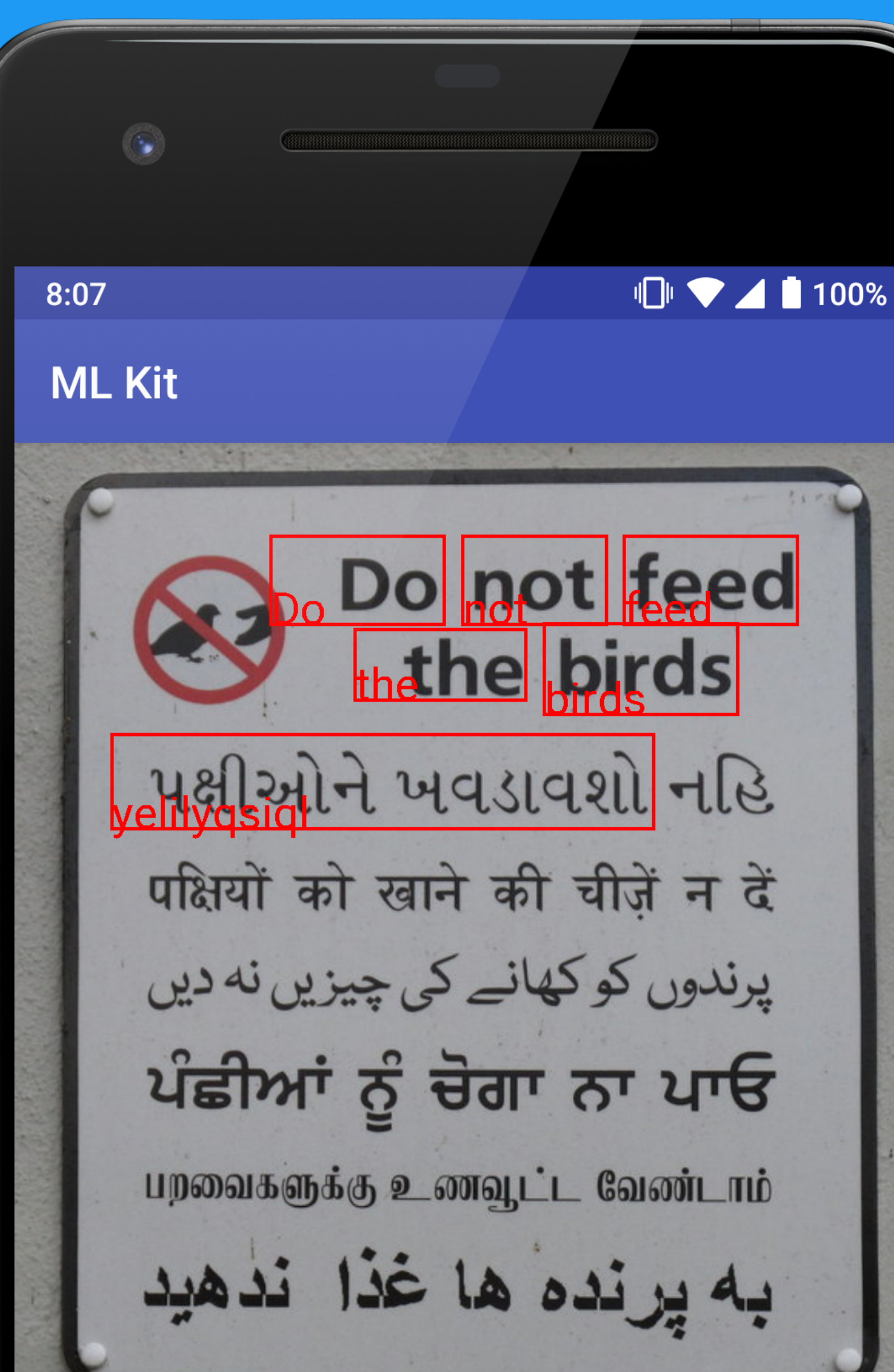

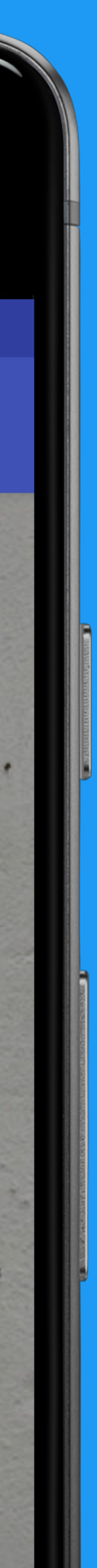

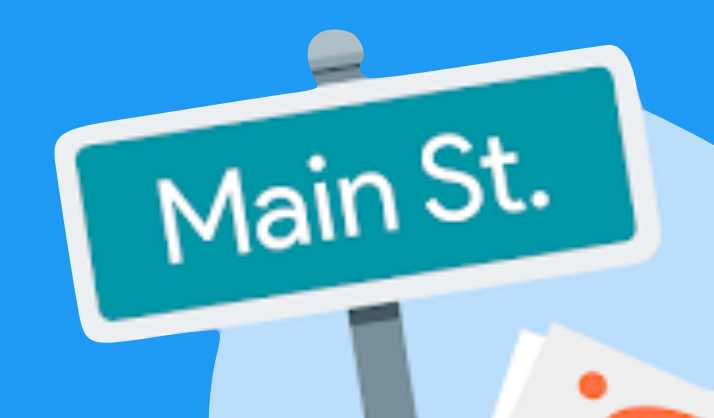

## Text Recognition

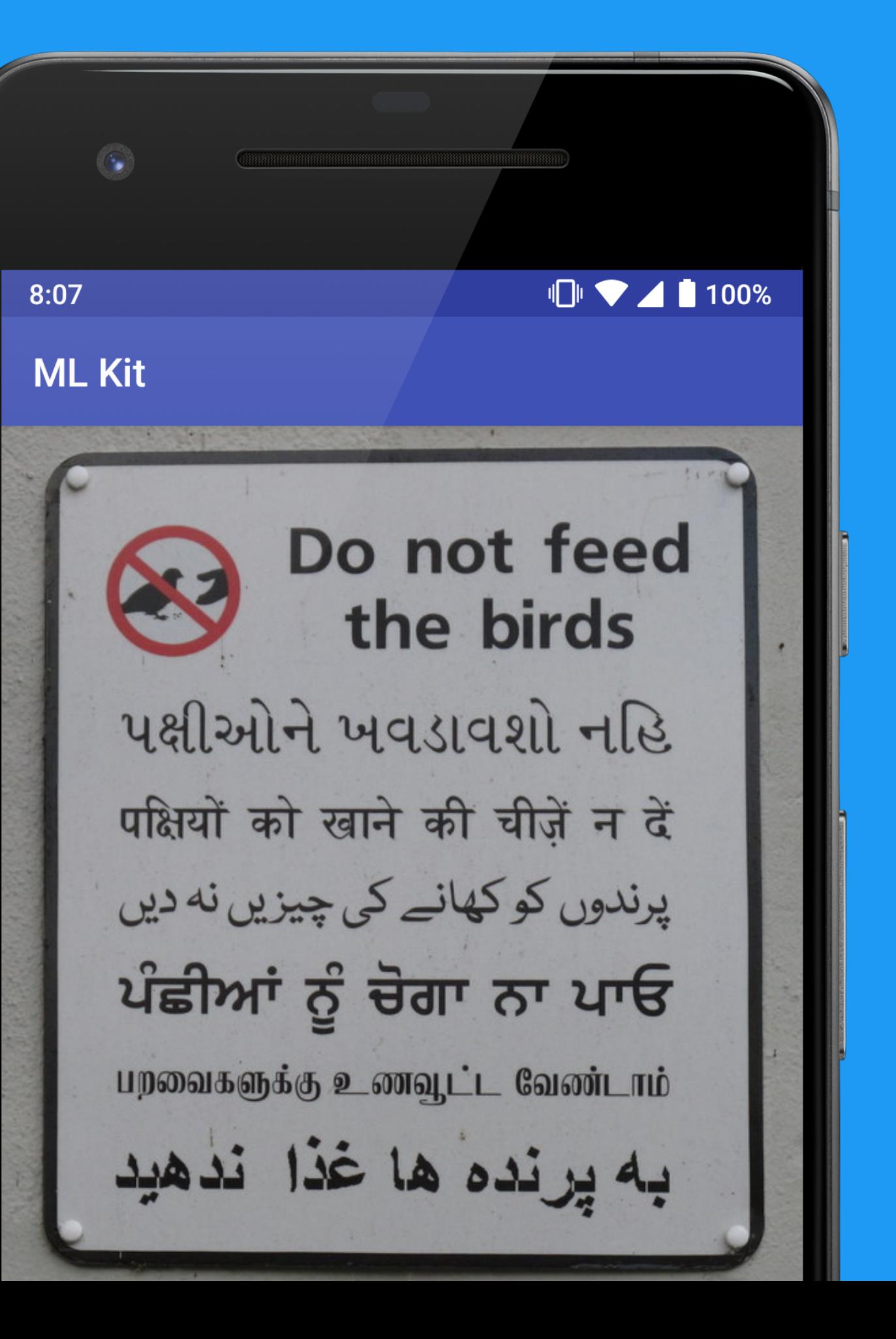

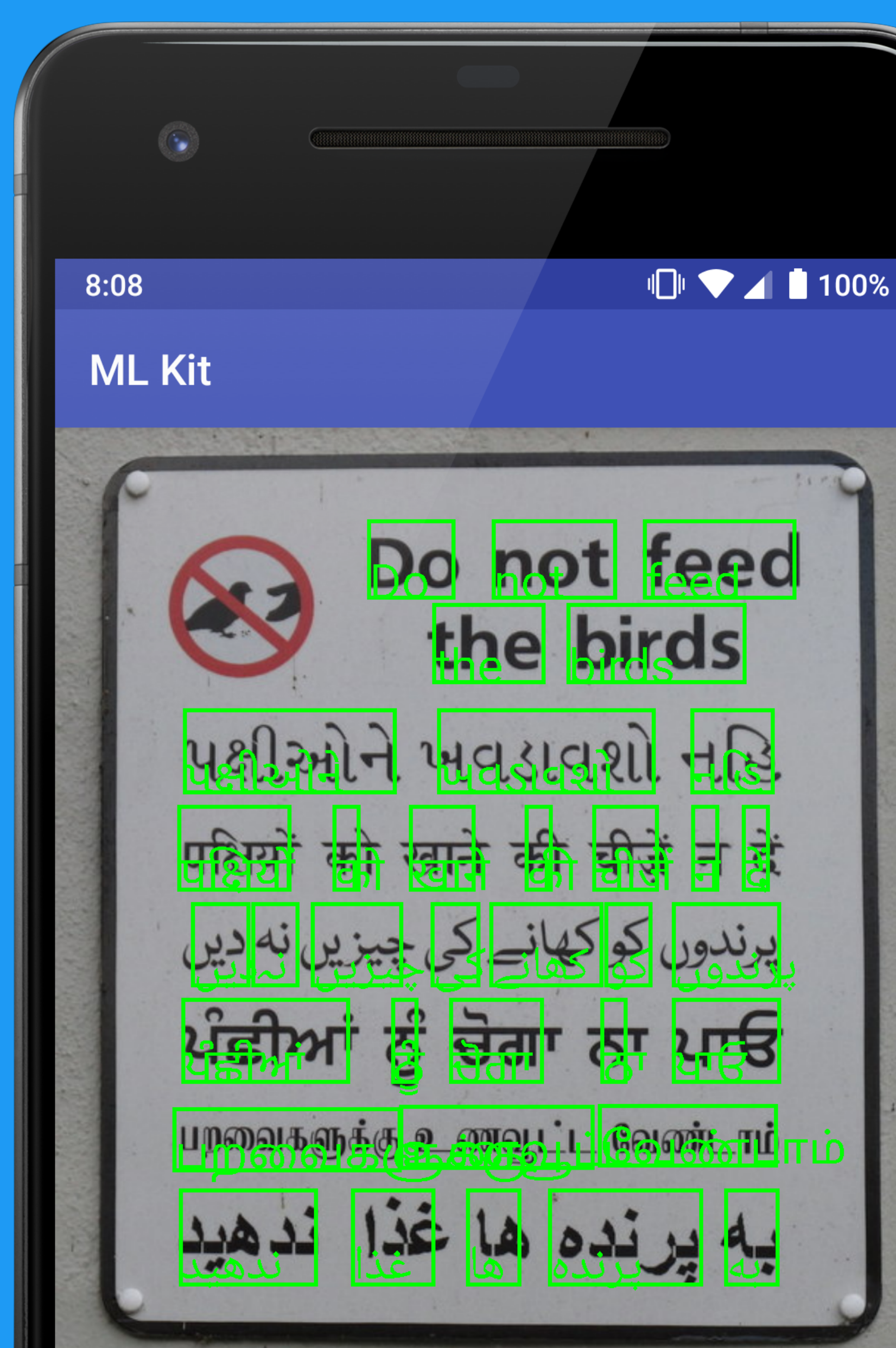

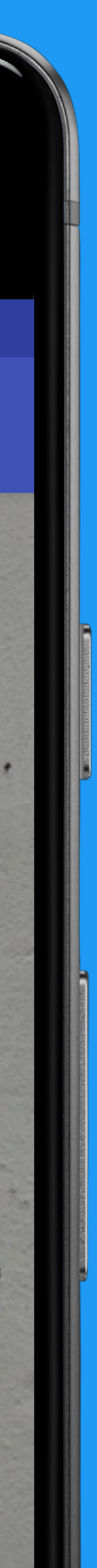

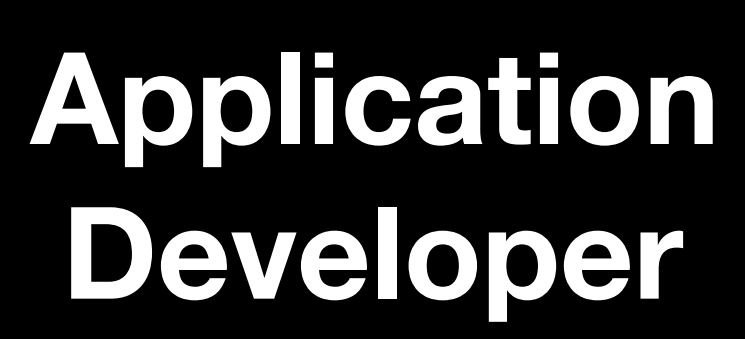

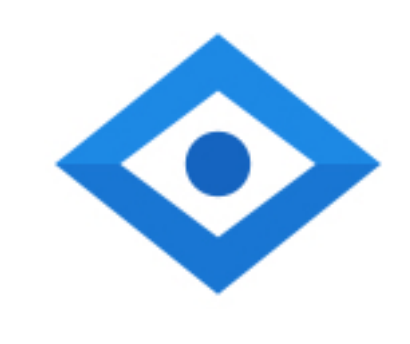

### ML Practitioner Data Scientist

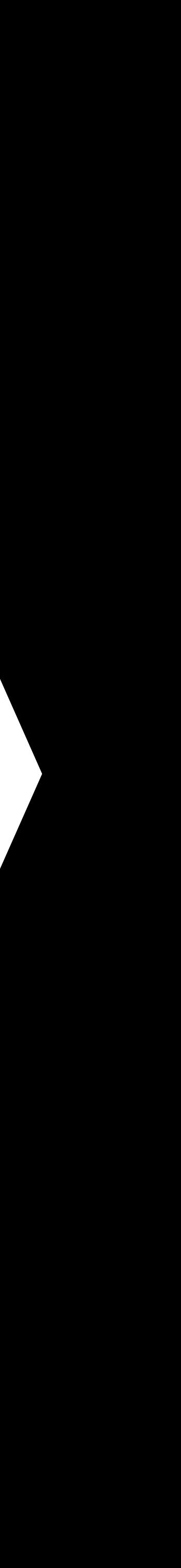

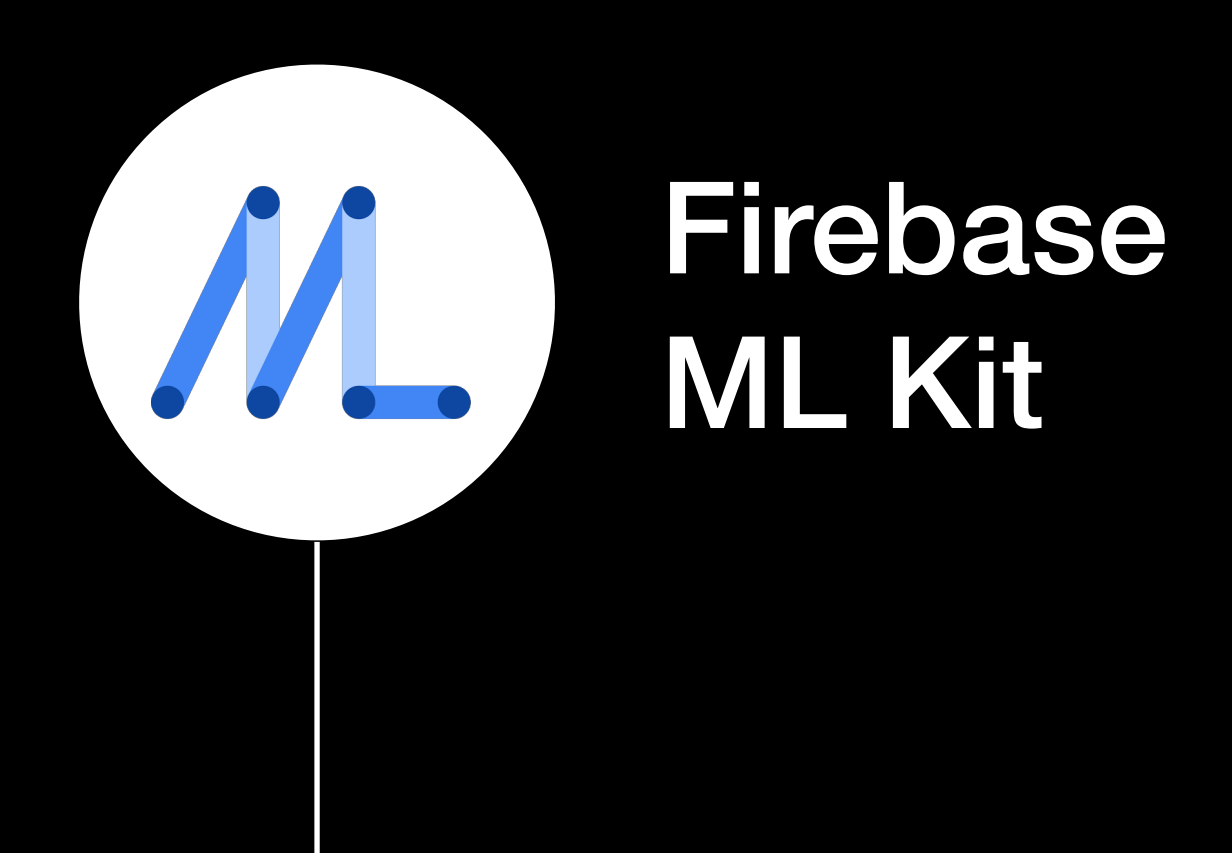

#### Machine Learning APIs

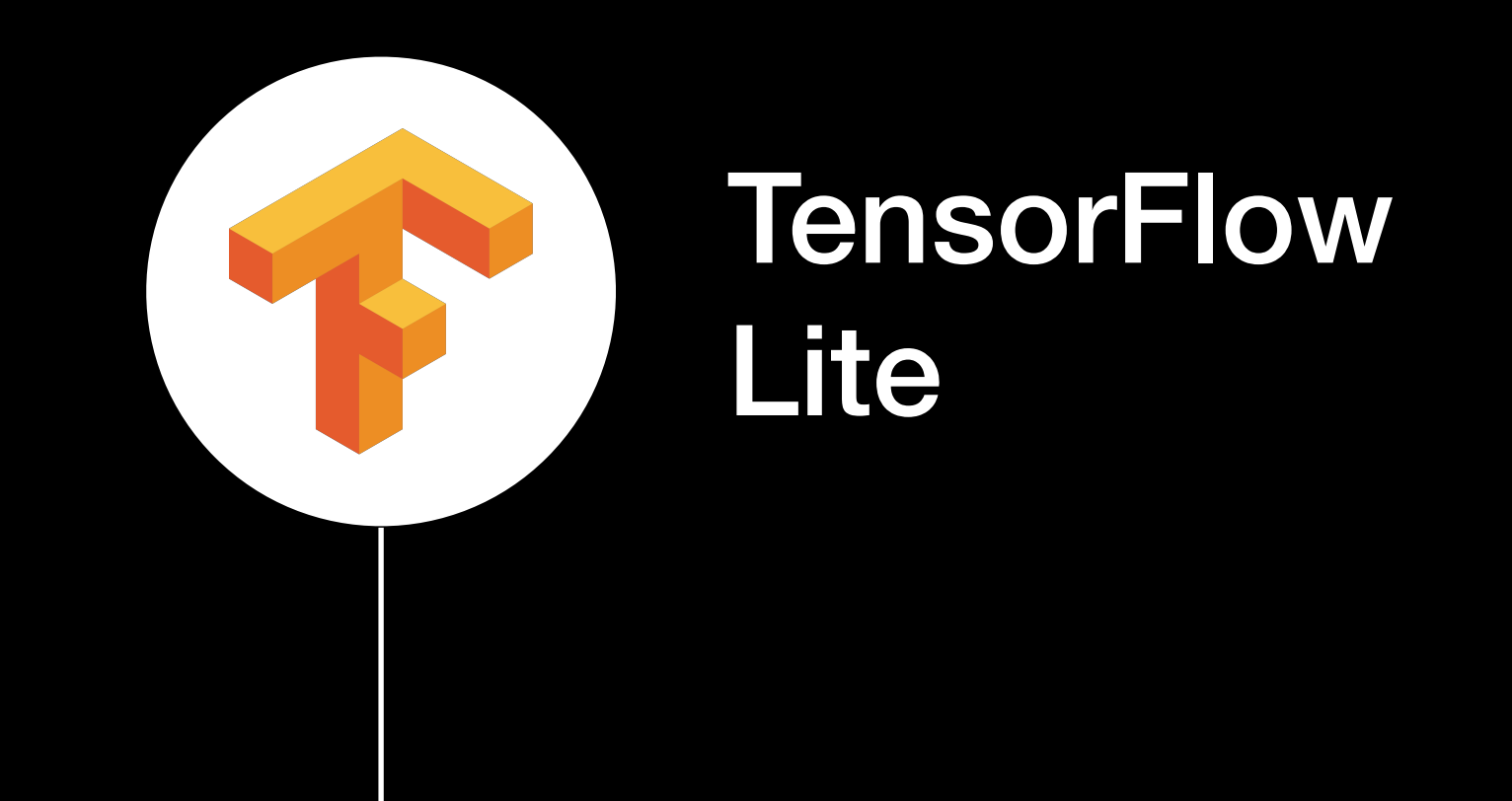

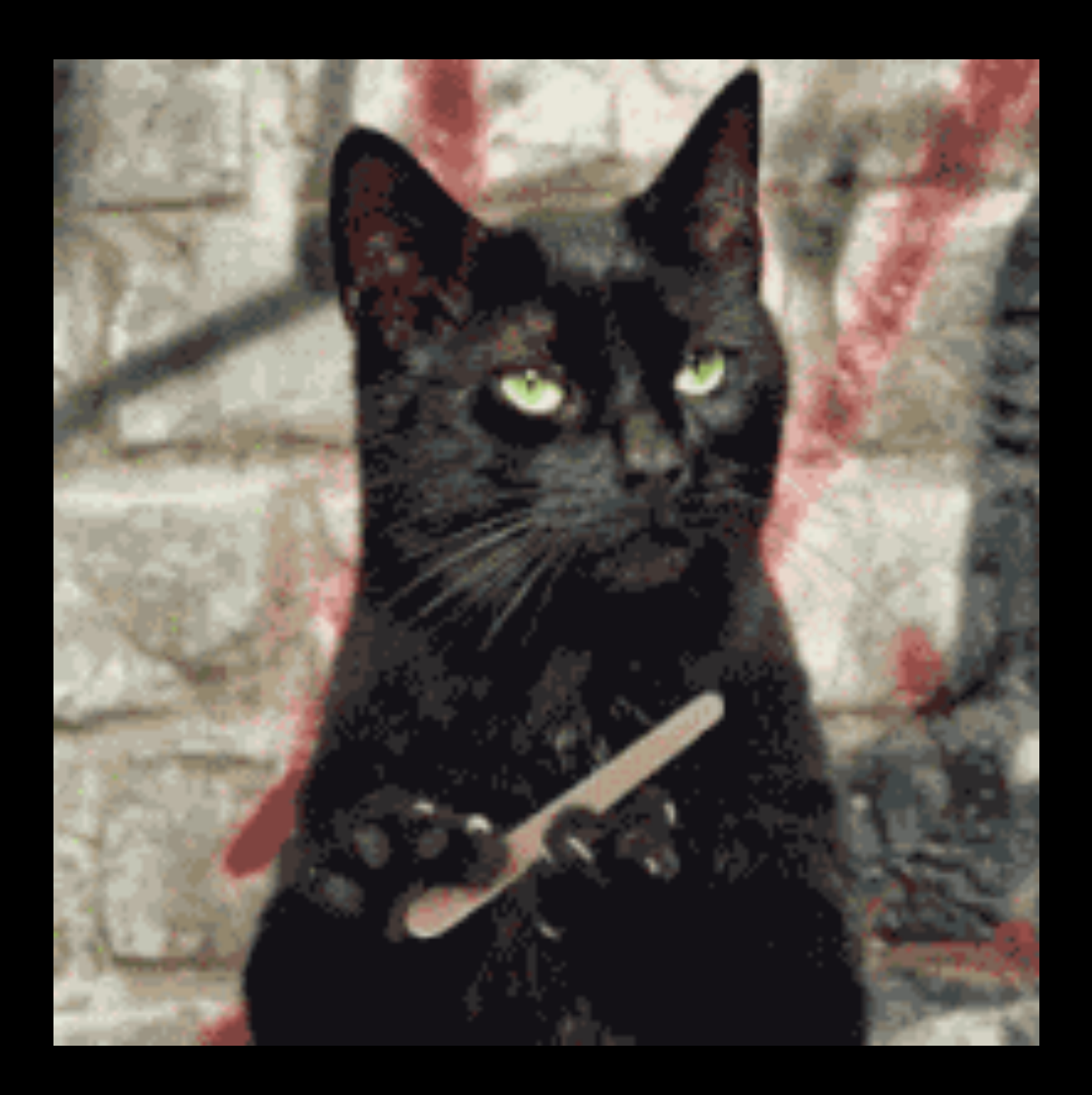

### Do I even have to dig deeper?

## generic model = generic solution

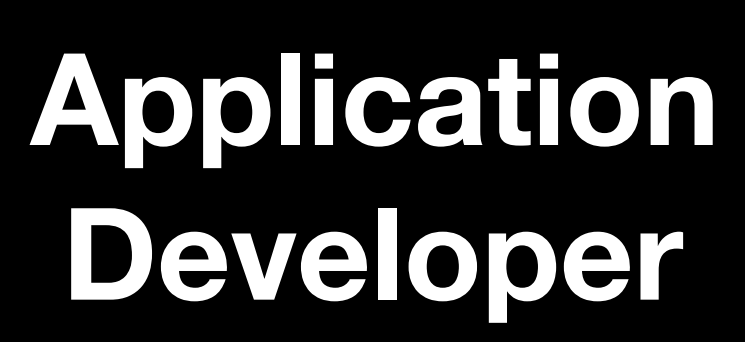

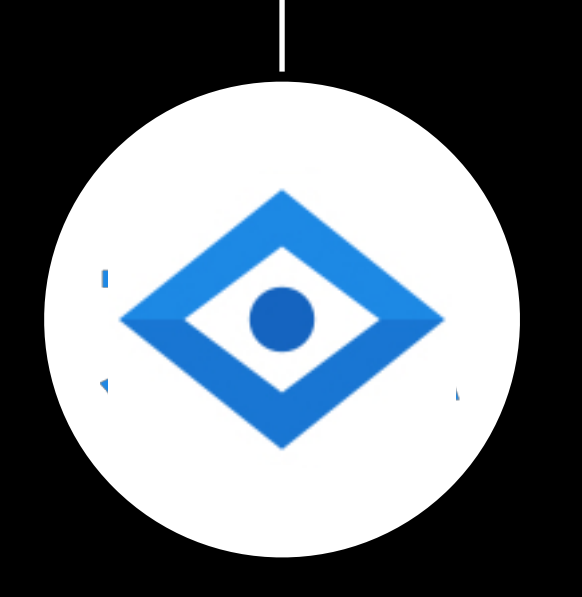

### ML Practitioner Data Scientist

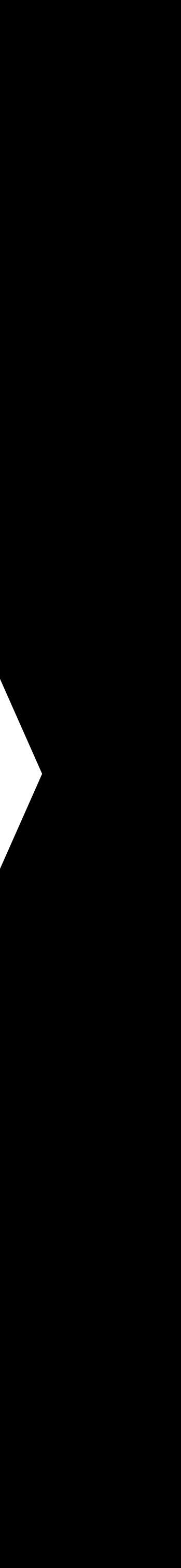

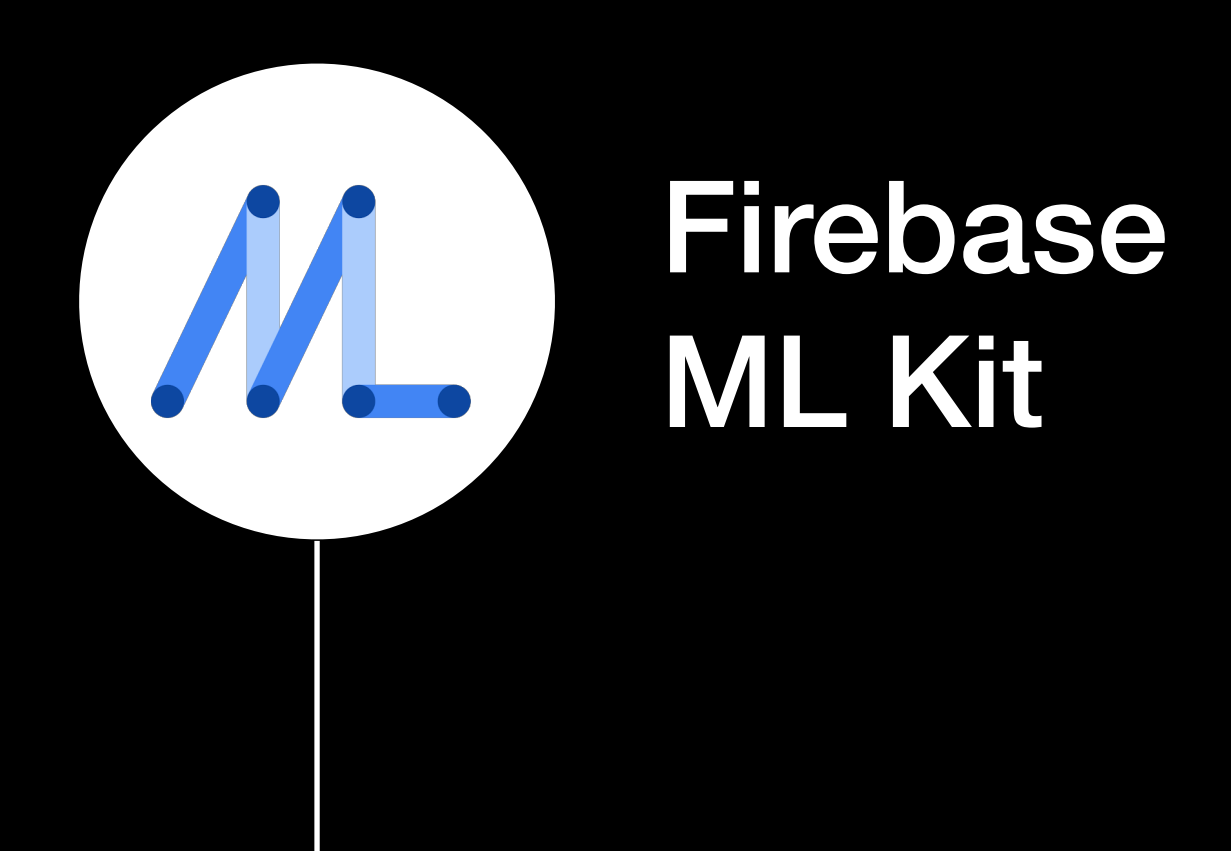

#### Machine Learning APIs

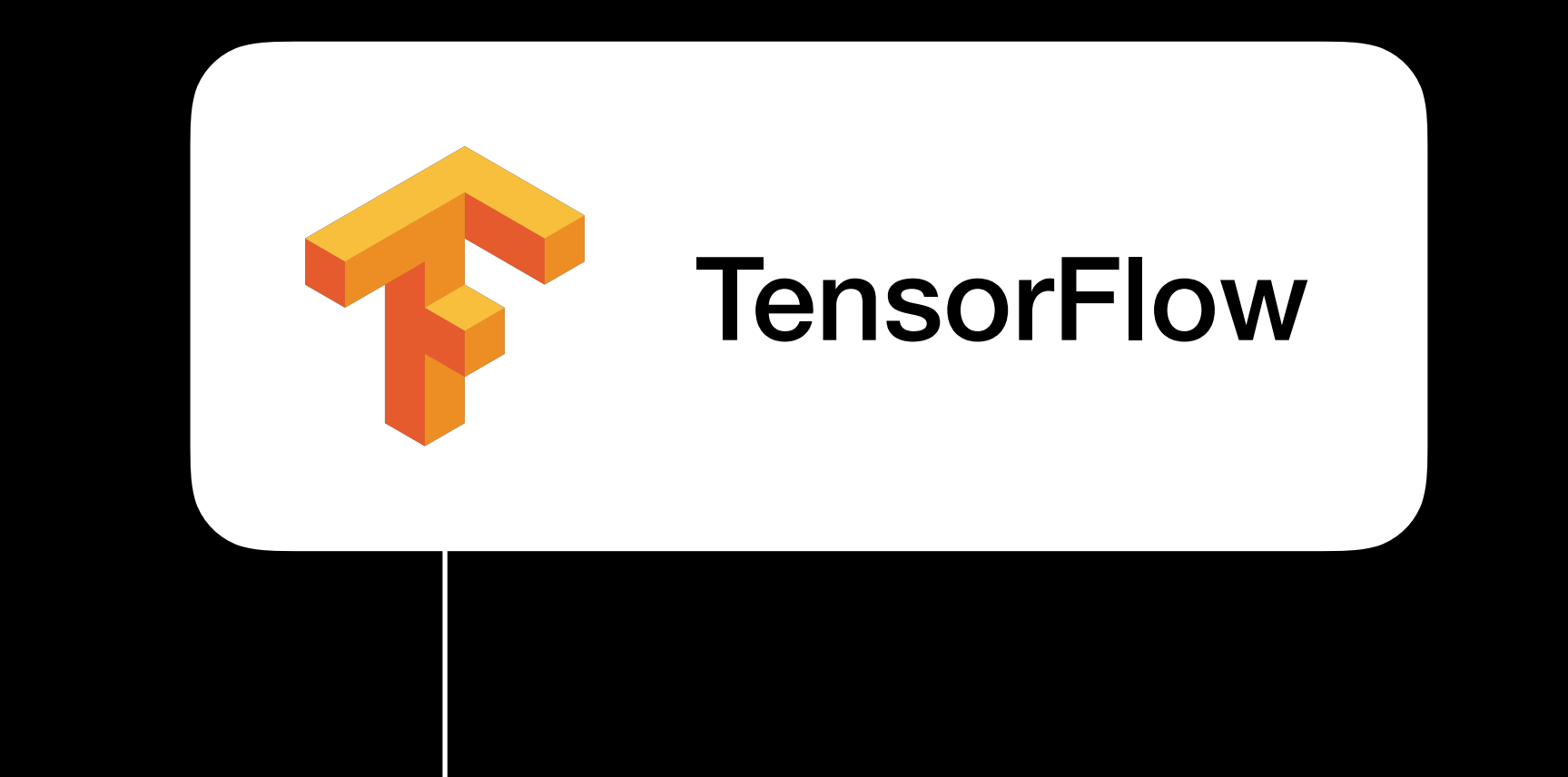

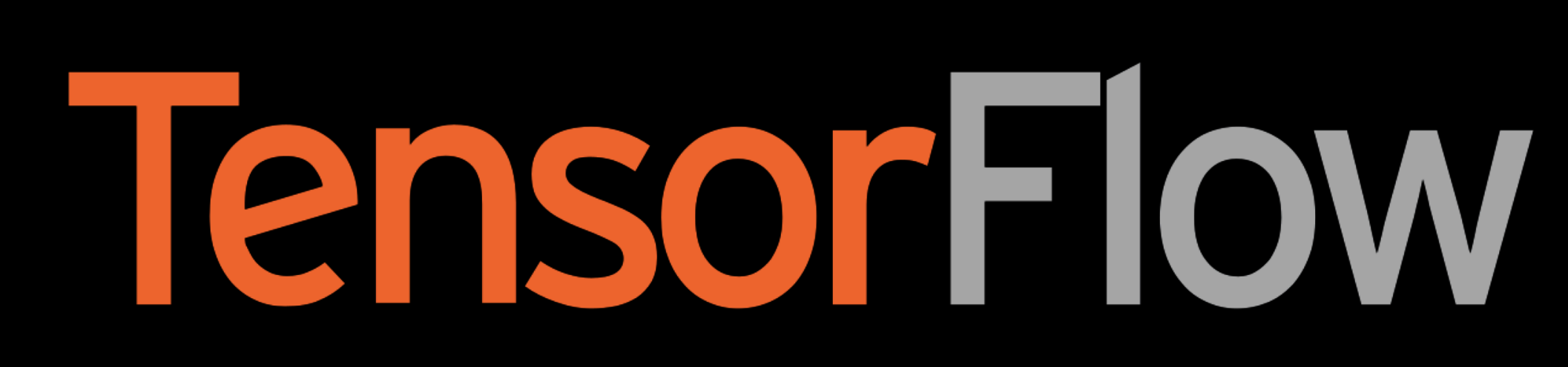

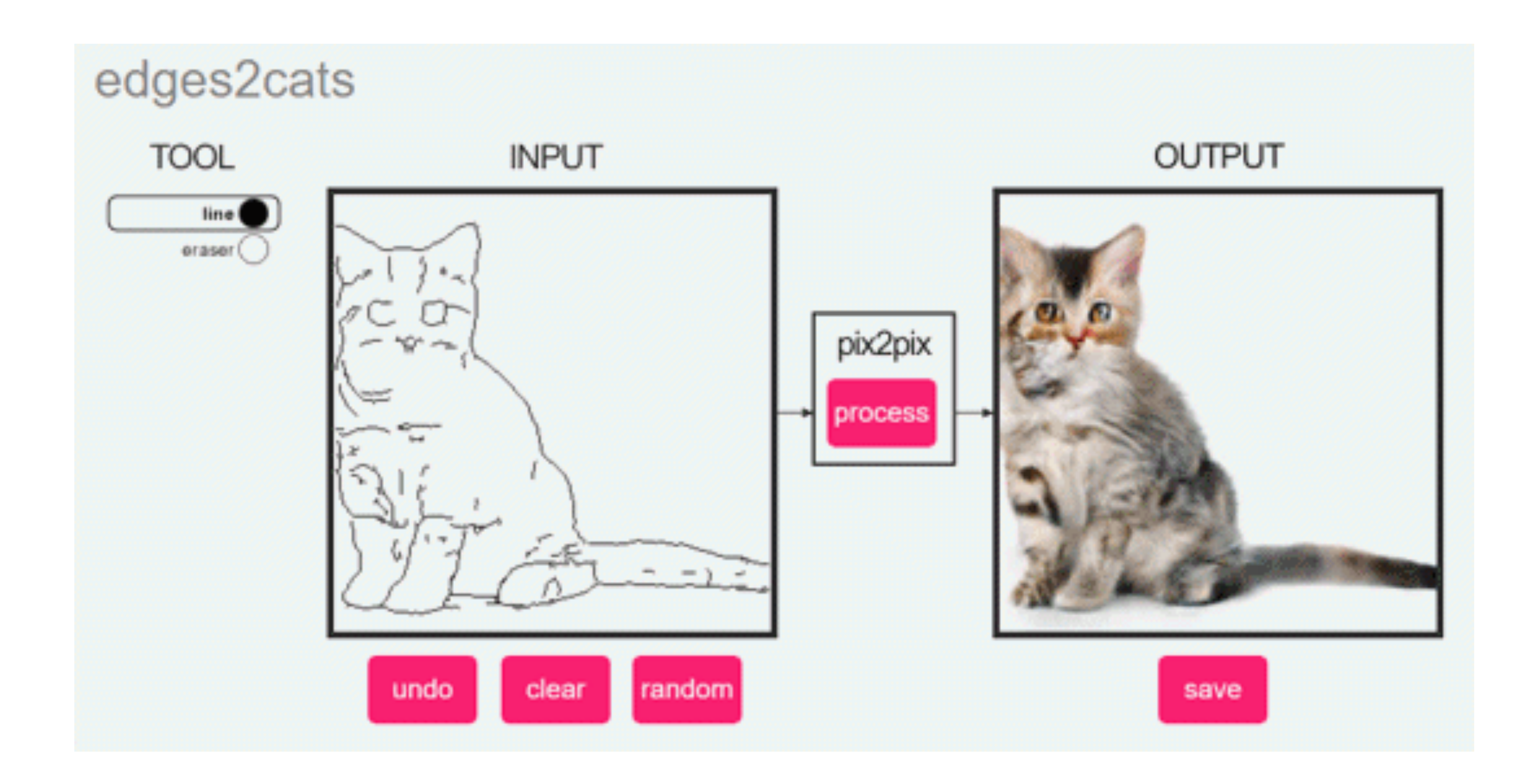

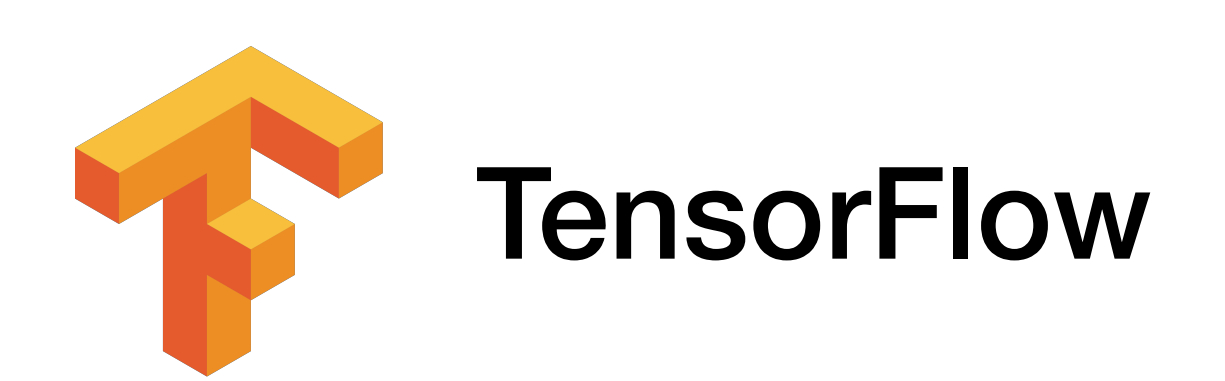

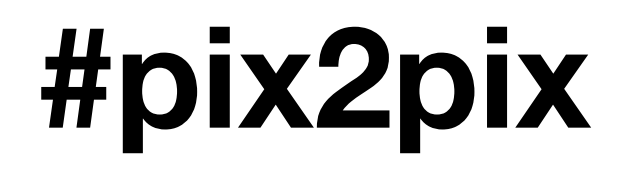

#### Source: https://affinelayer.com/pixsrv/

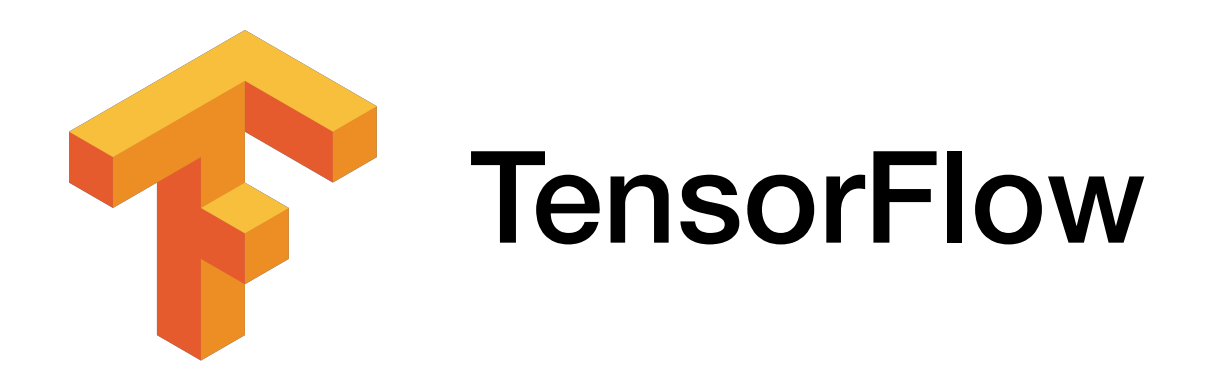

lvy Tasi @ivymyt

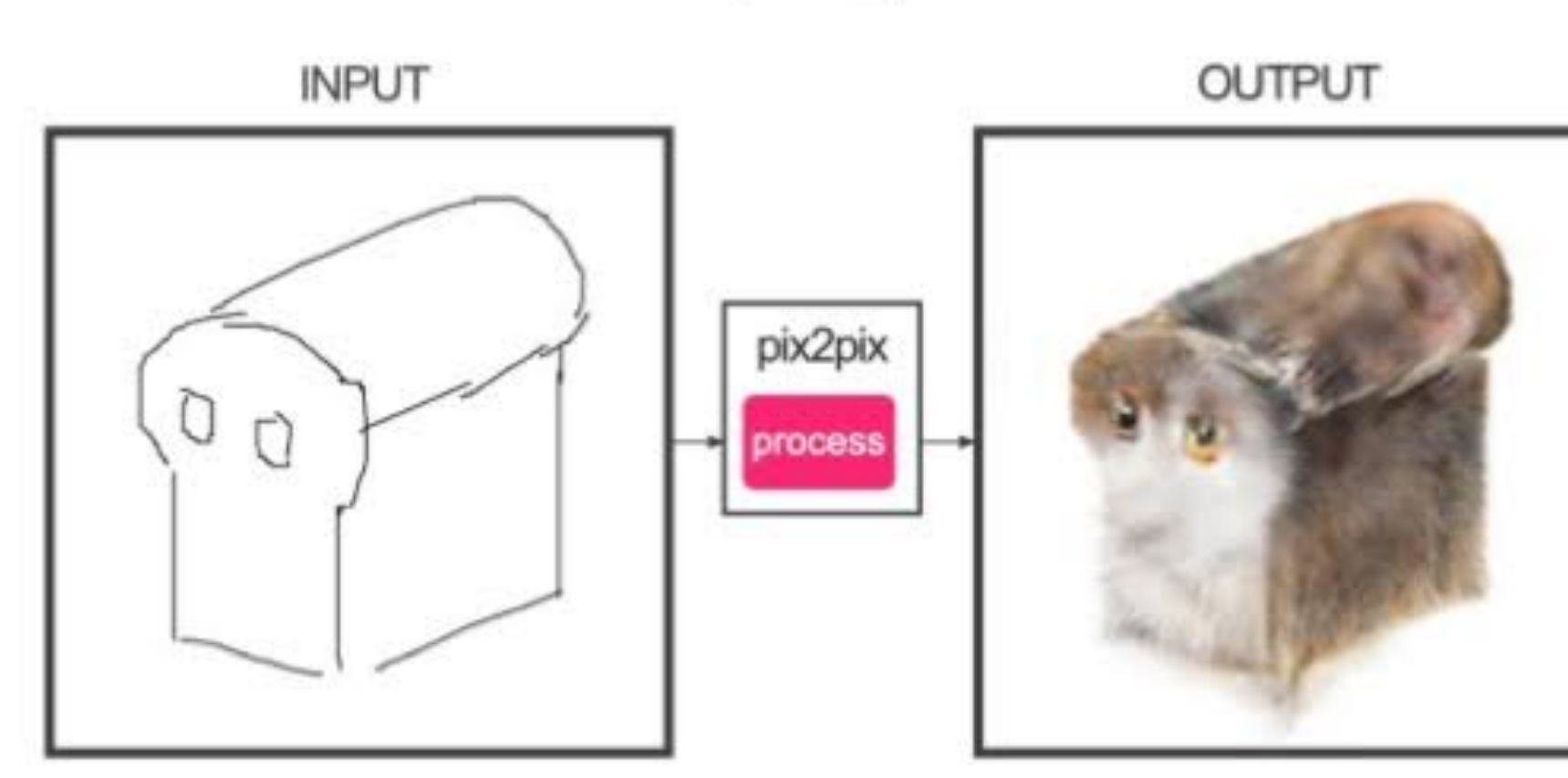

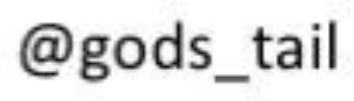

random

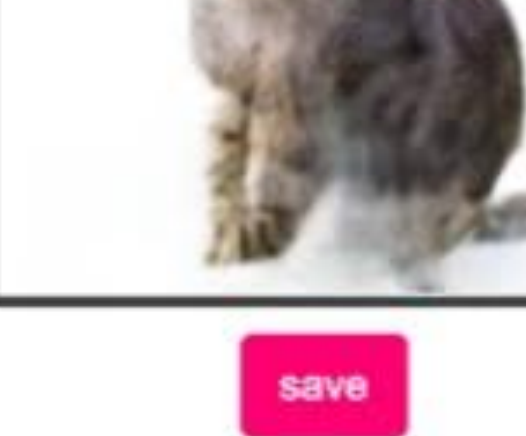

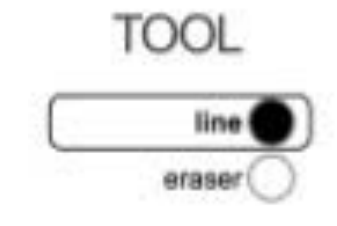

edges2cats

**INPUT** 

O

clear

 $\lambda$ 

undo

#### User Interface OUTPUT

pix2pix

process

#### Results

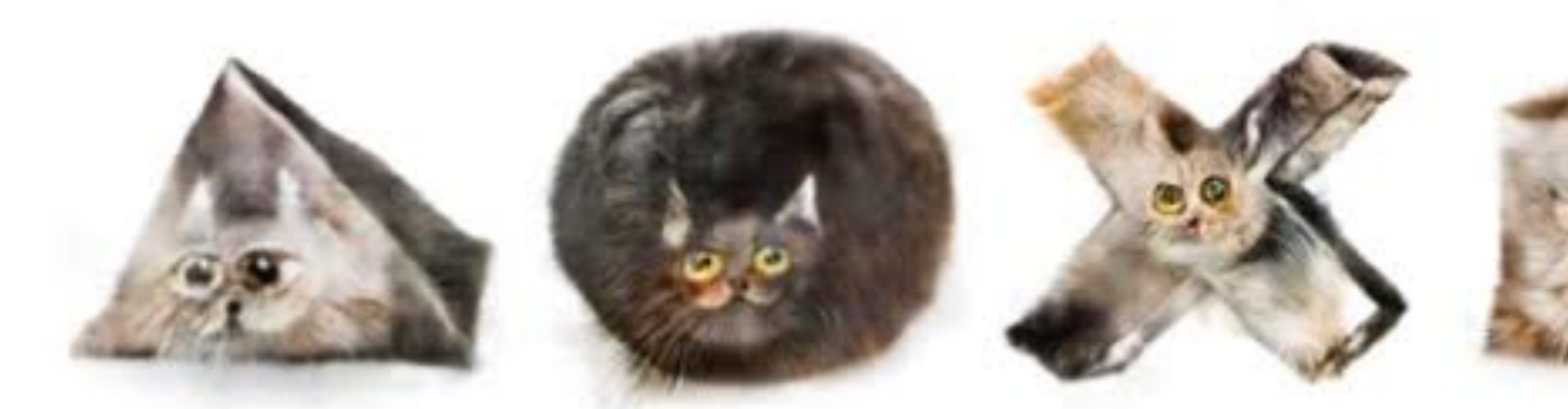

Vitaly Vidmirov @vvid

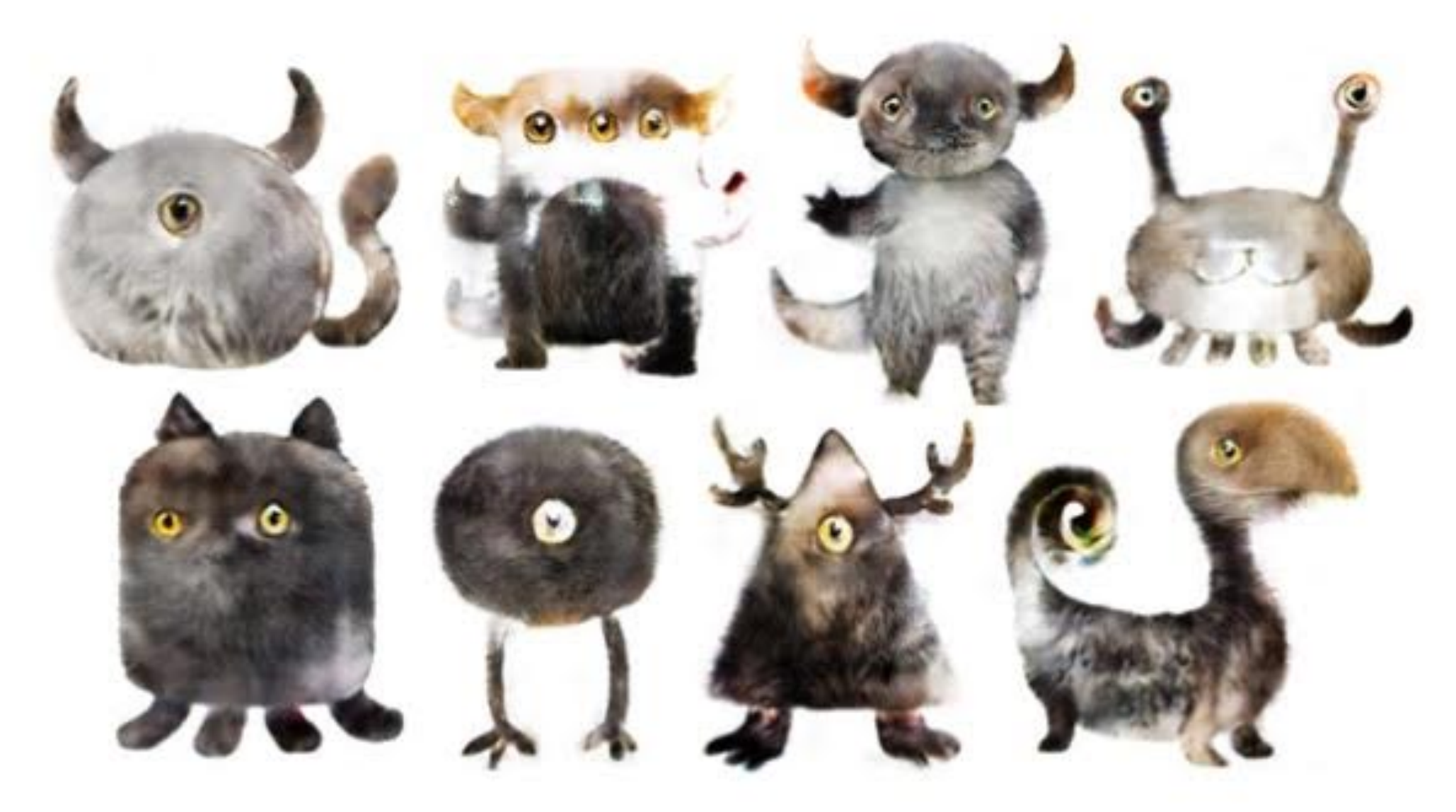

@ka92

#### #pix2pix

#### Labels to Street Scene

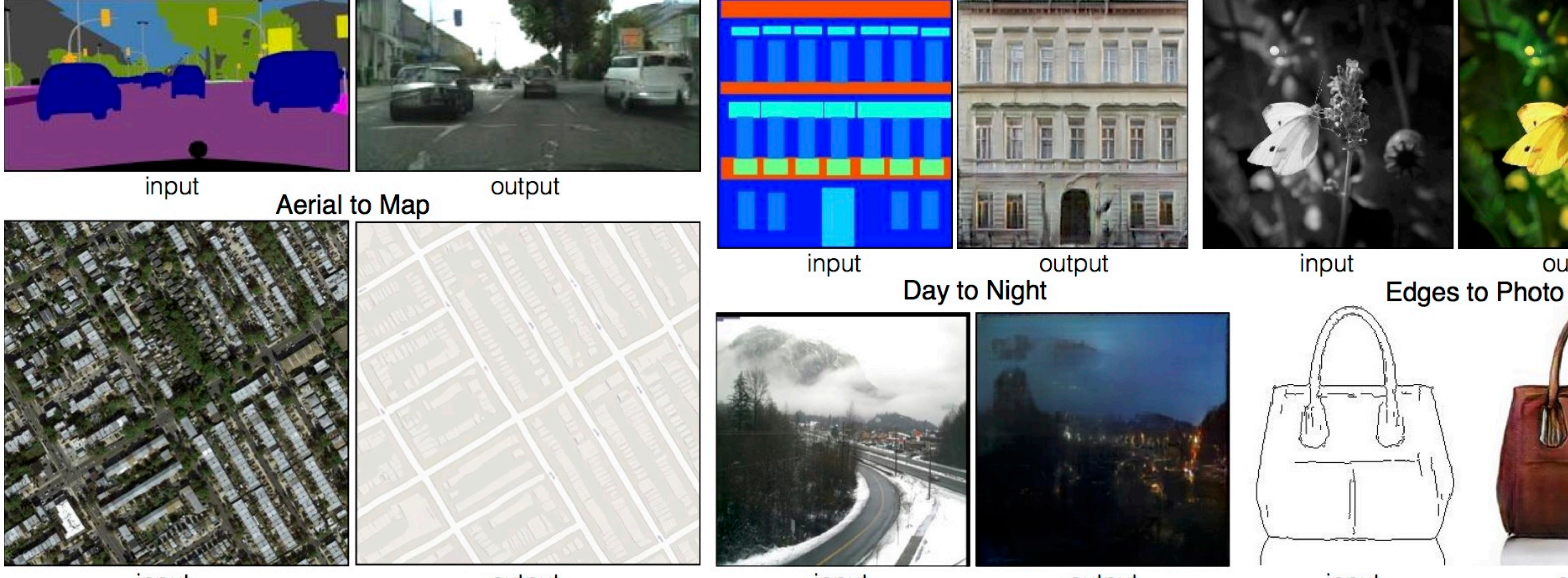

input

output

## How does pix2pix work?

#### Labels to Facade

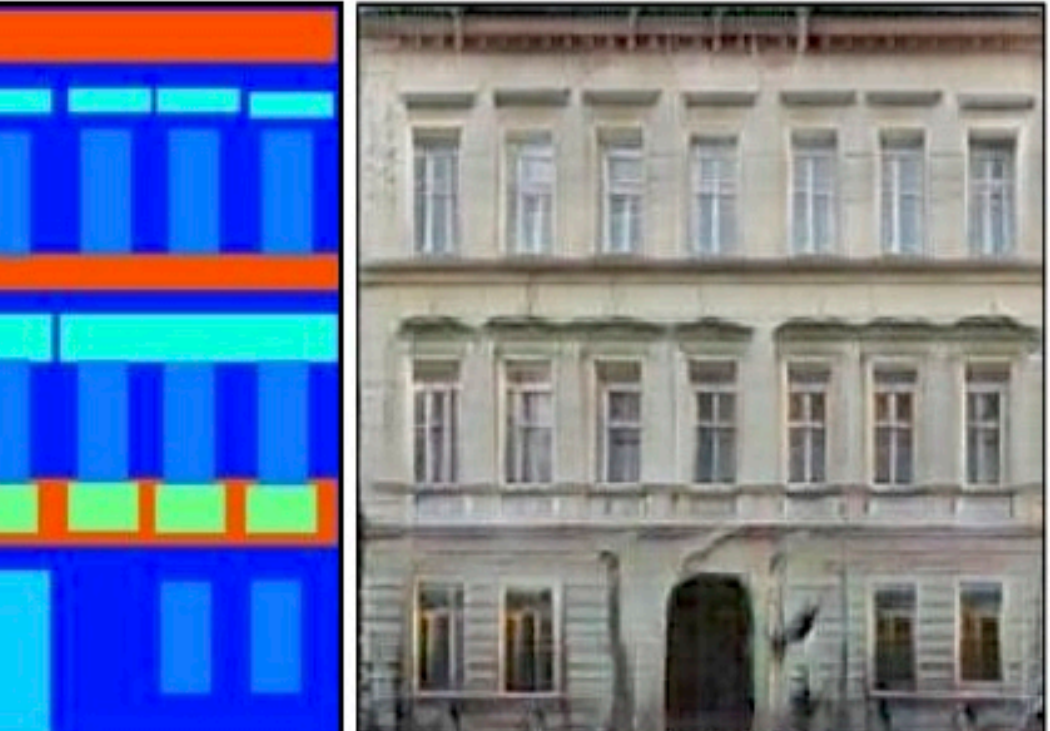

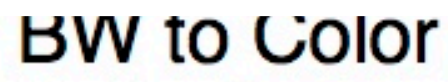

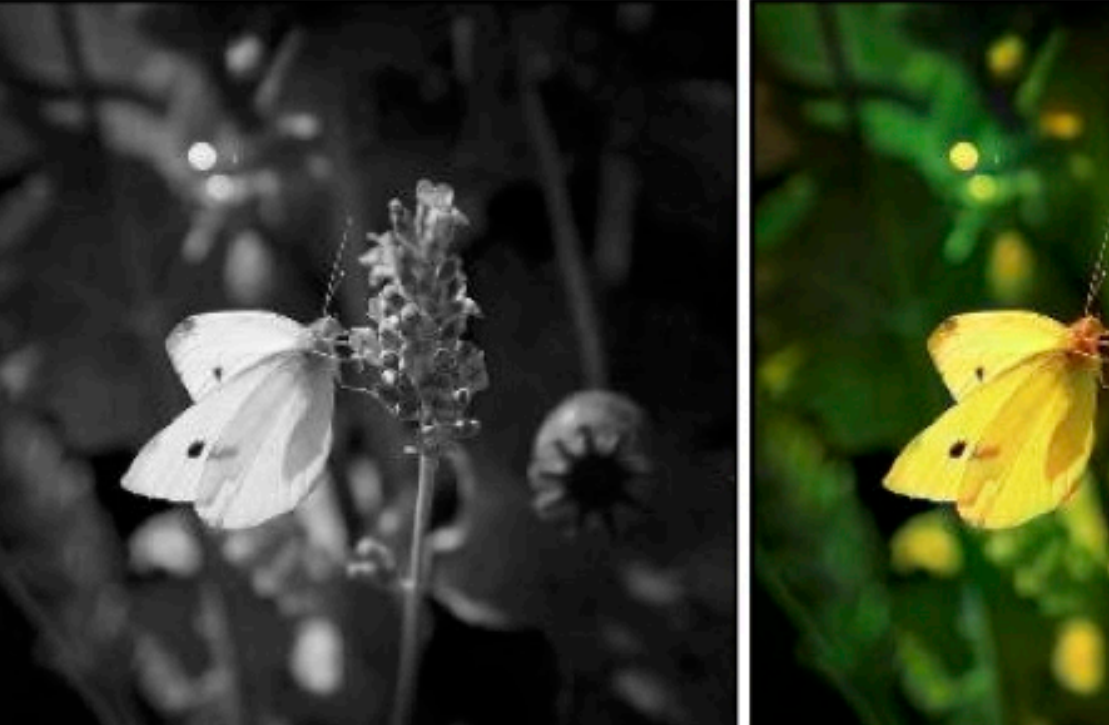

output

input

output

input

output

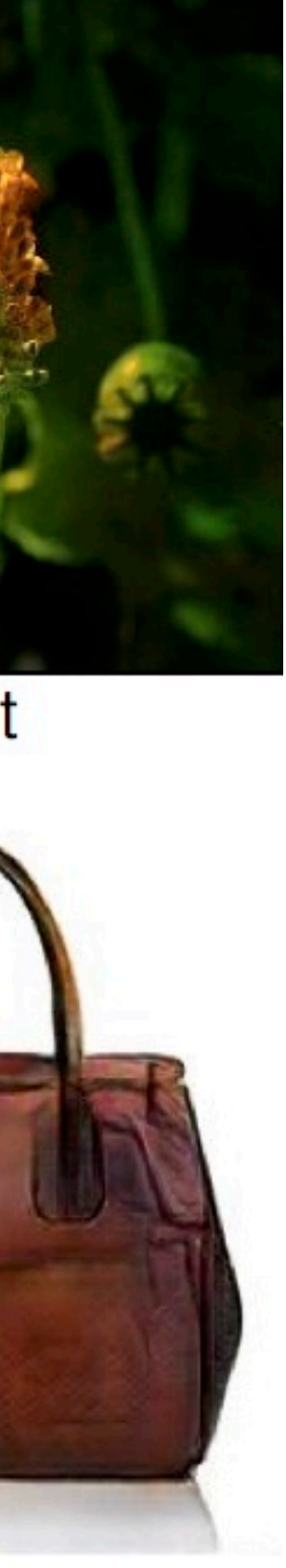

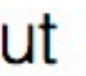

### How does pix2pix work?

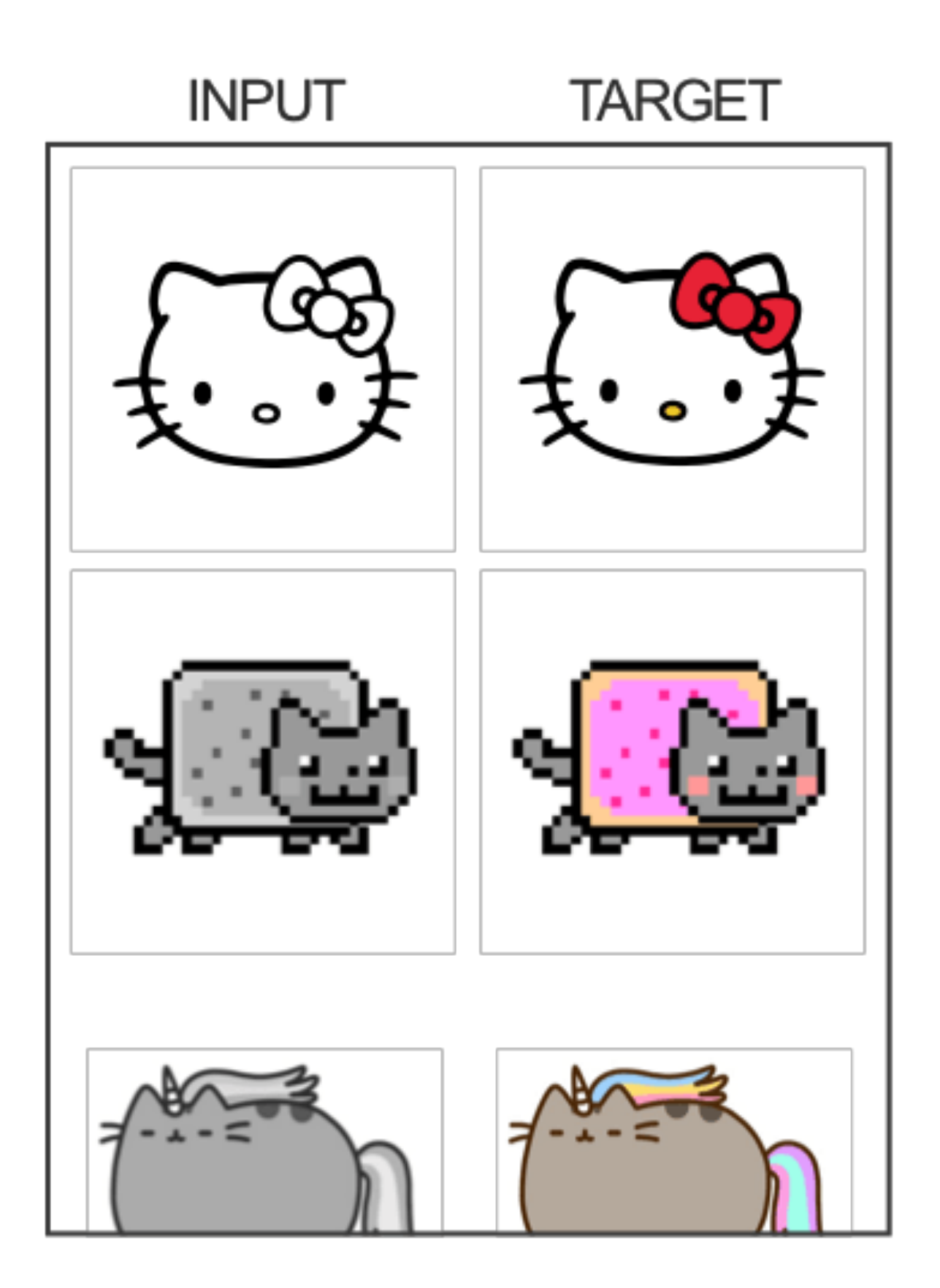

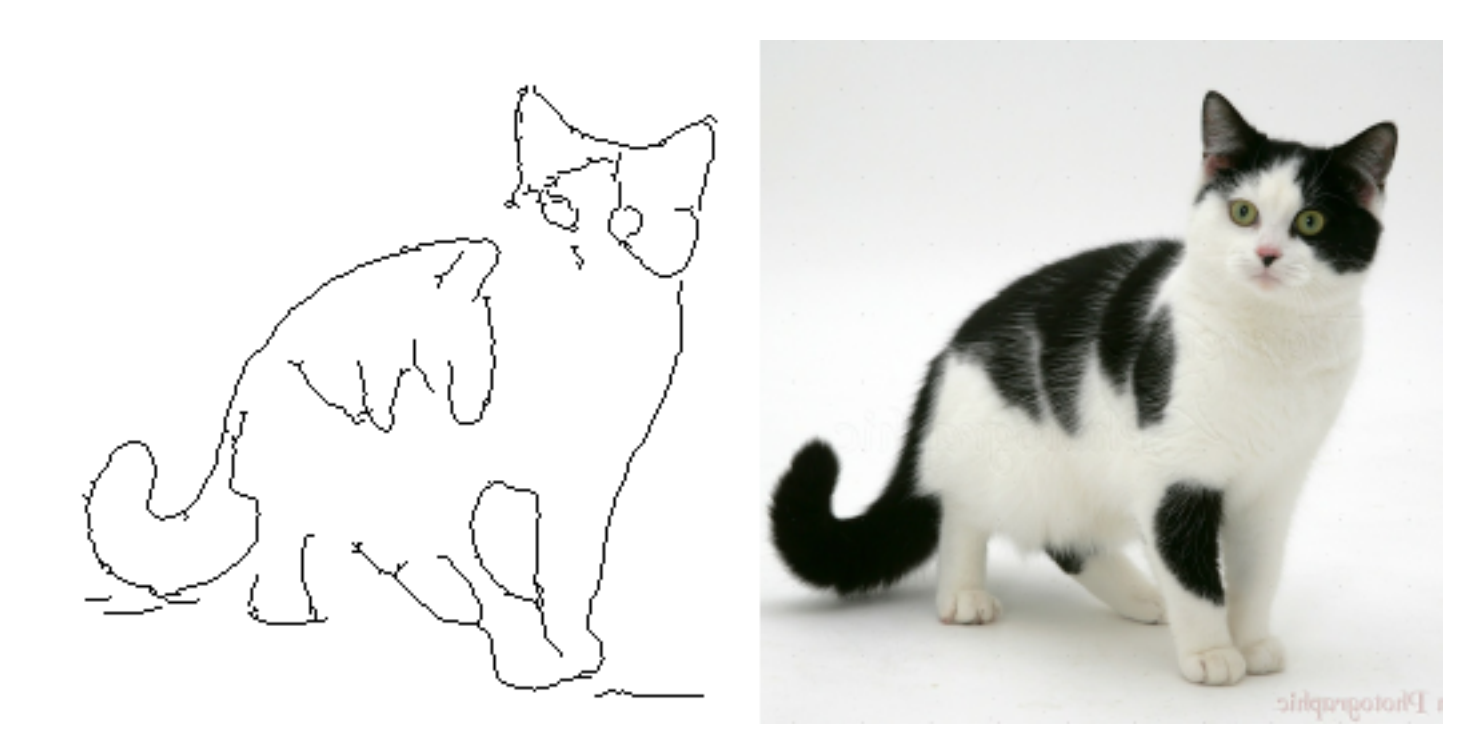

Source: https://affinelayer.com/pix2pix/

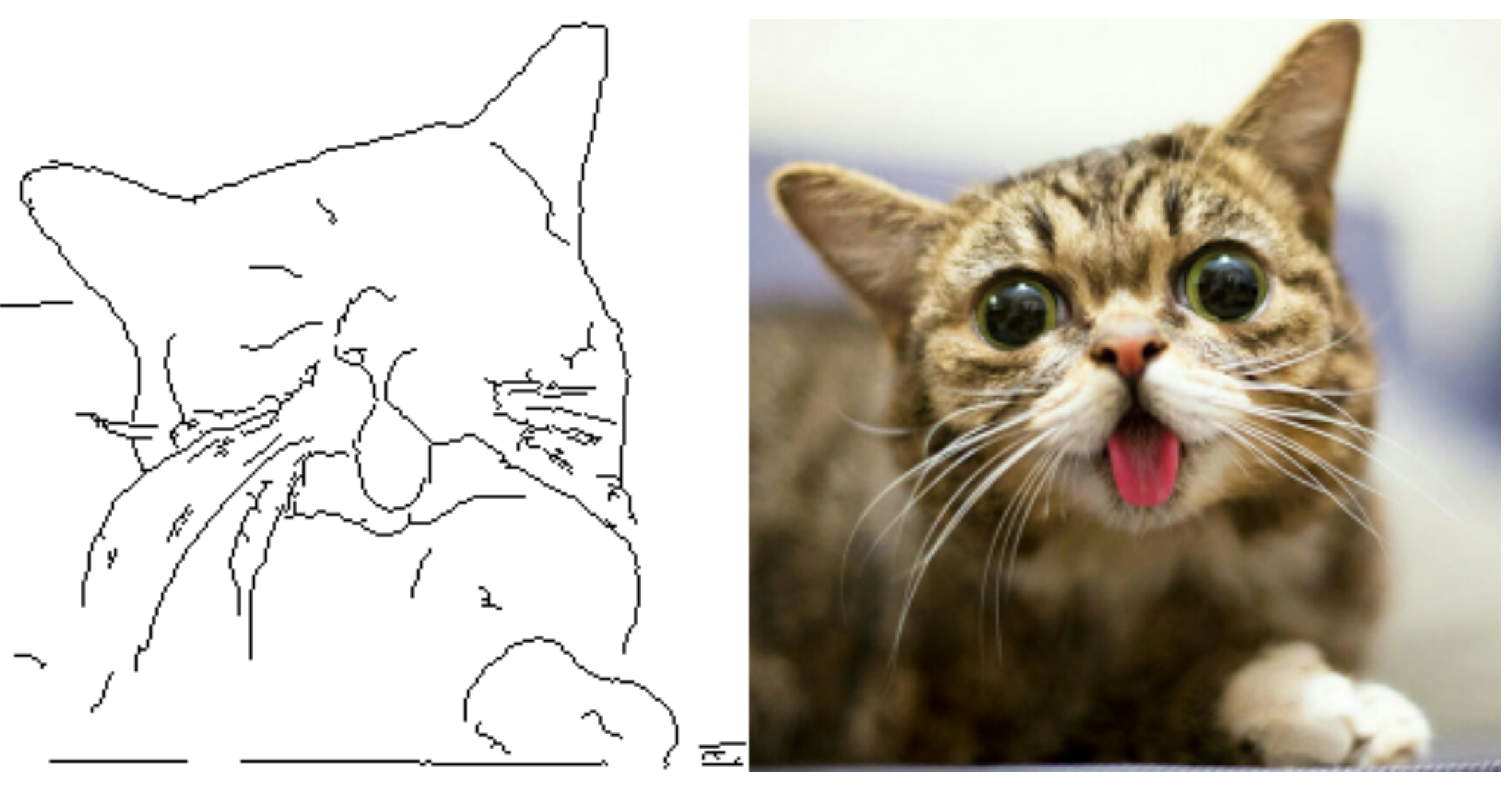

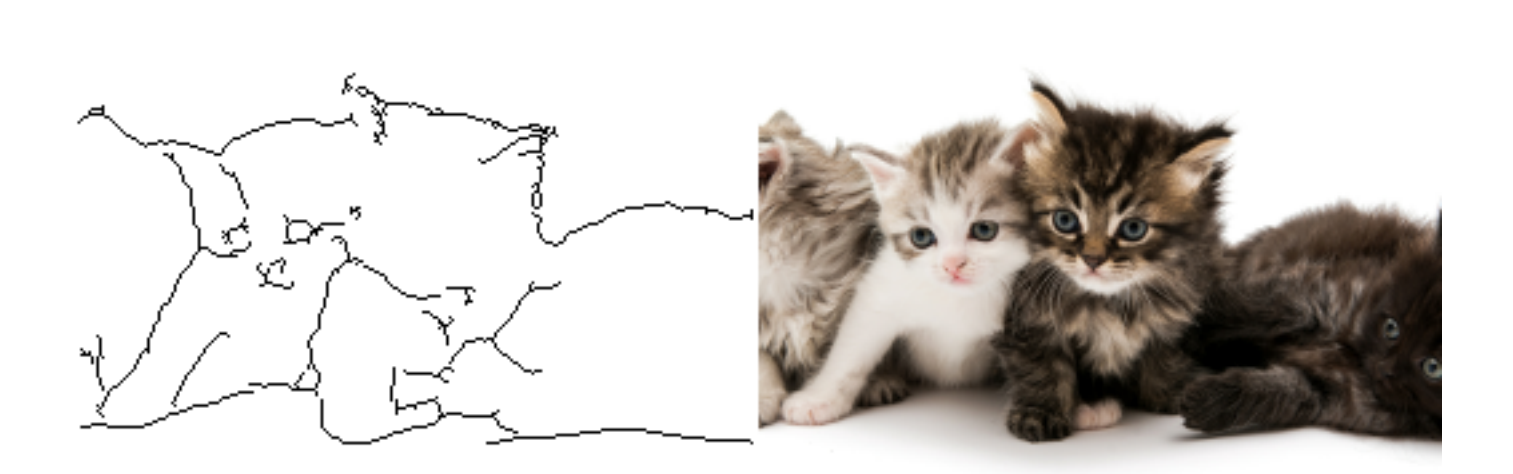

### How does **pix2pix** work?

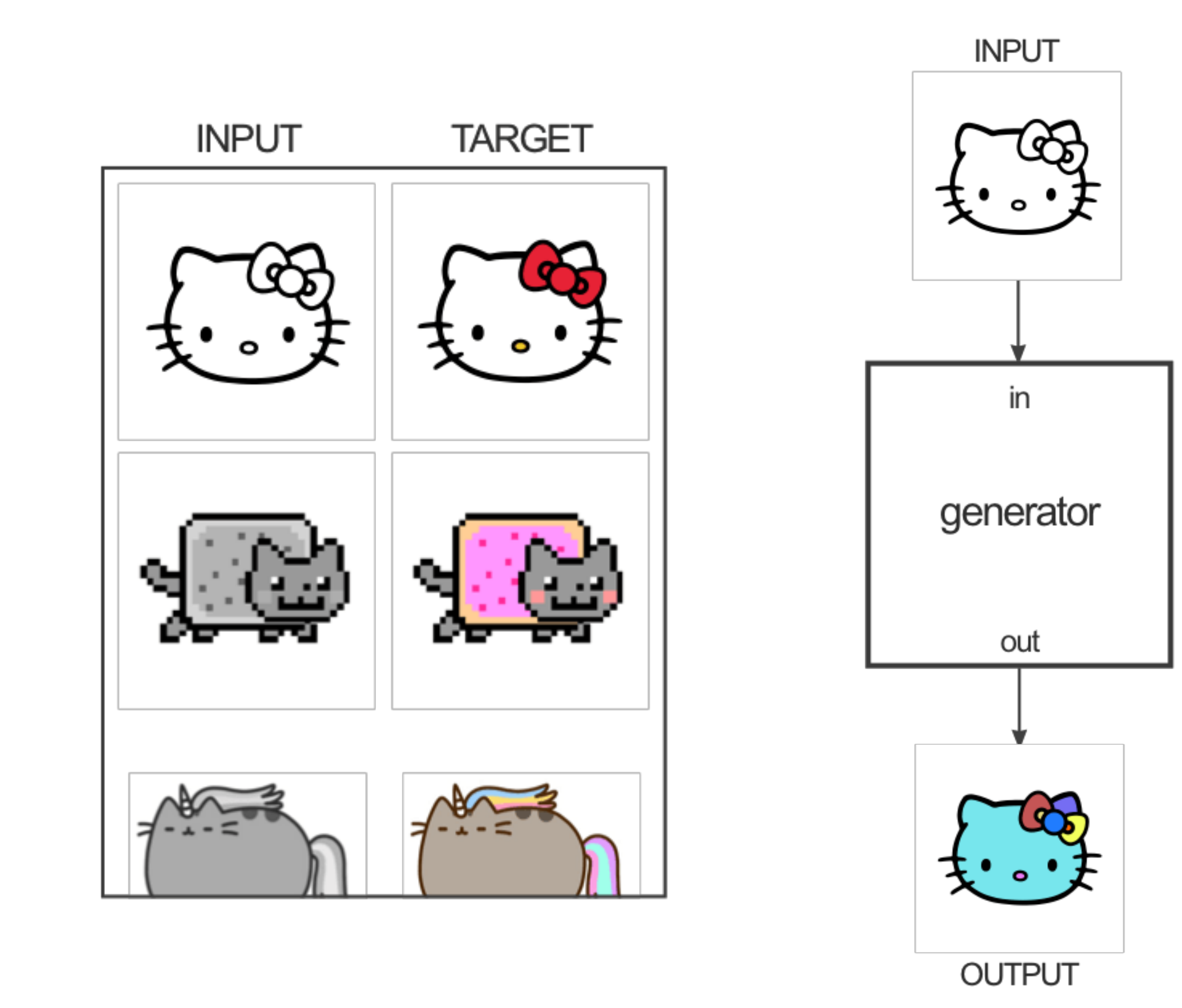

**Source: https://affinelayer.com/pix2pix/**

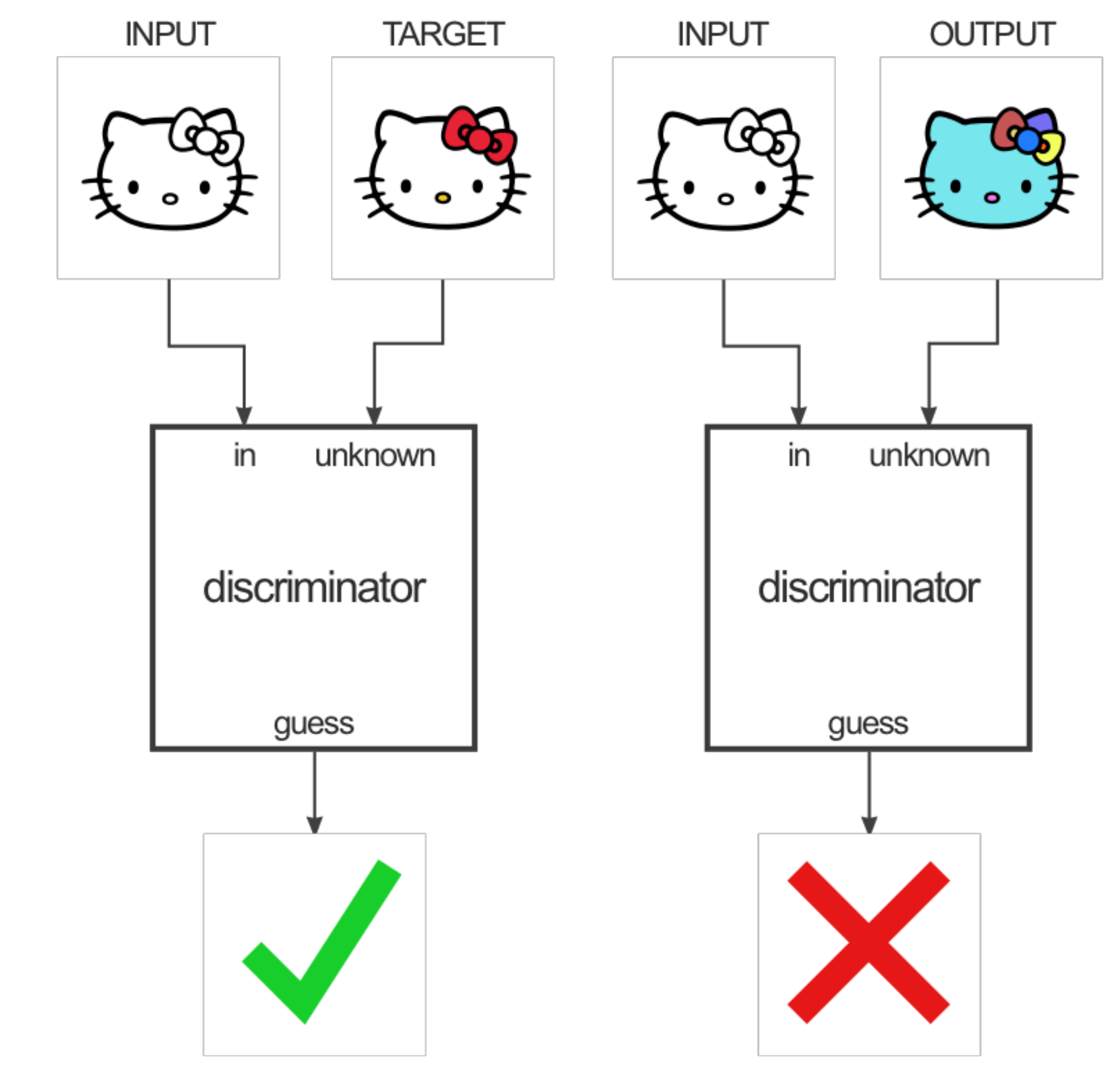

## workflow Train > Convert > Integrate

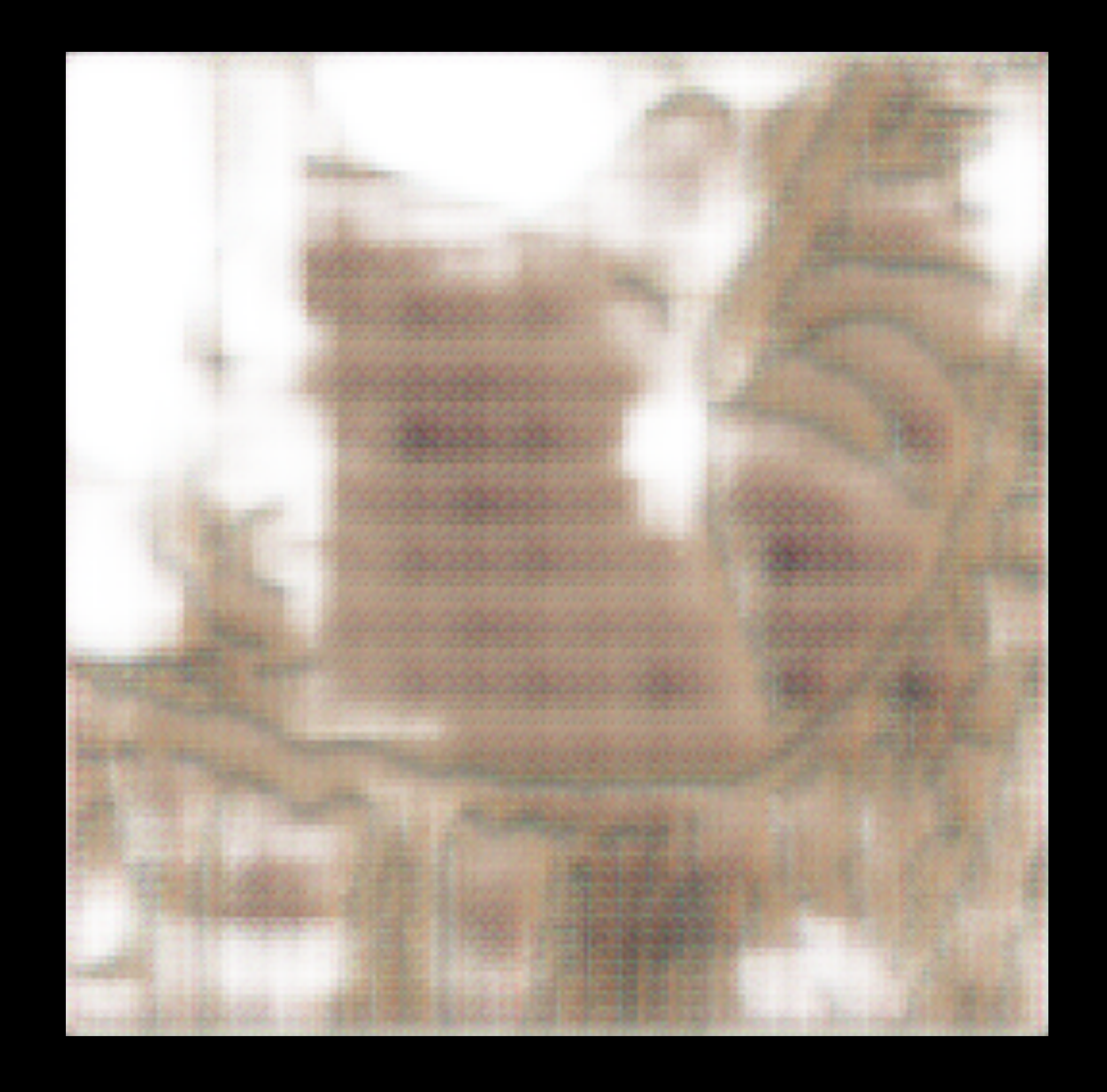

### **Train** > Convert > Integrate

## On device ML is important

- Low latency, no server calls
- Works offline, no connection needed
	- Privacy, data stays on device

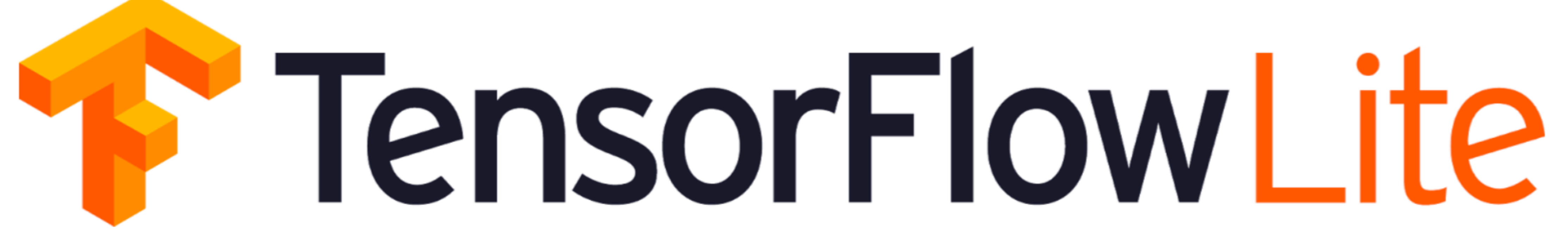

### Train > **Convert** > Integrate

Hardware ~75 KB vs 1.1 MB in TF **acceleration** 

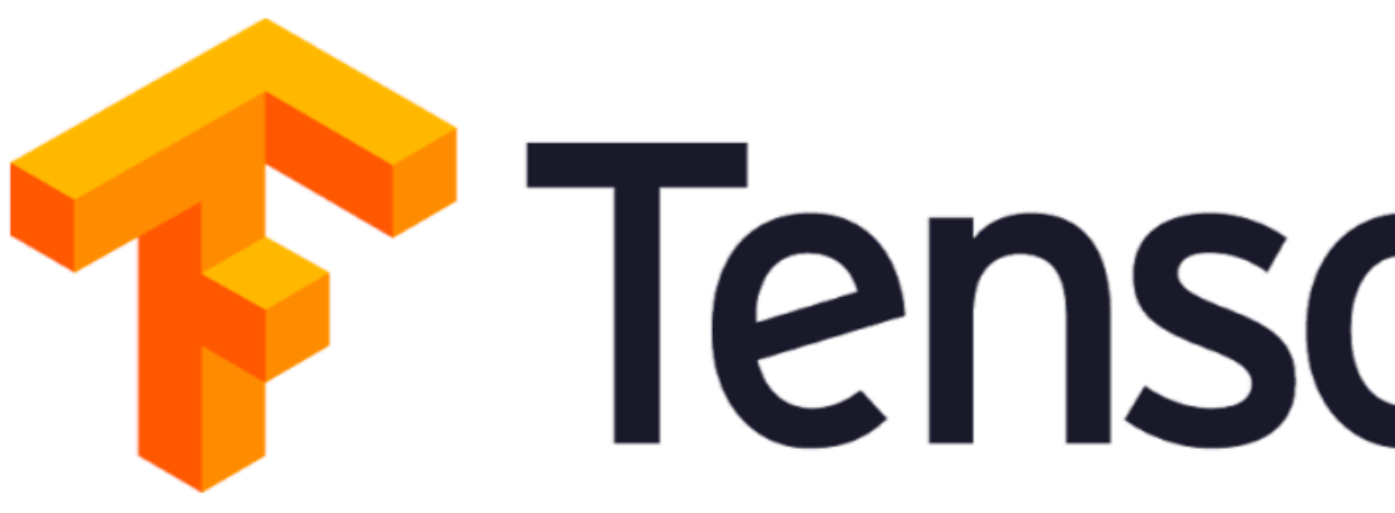

TensorFlow Lite Format

Converter<br>
TensorFlow Lite<br>
Interpreter Core

Operation Kernels

**~2.4 MB** vs 22.3 MB in TF Android

# TensorFlowLite

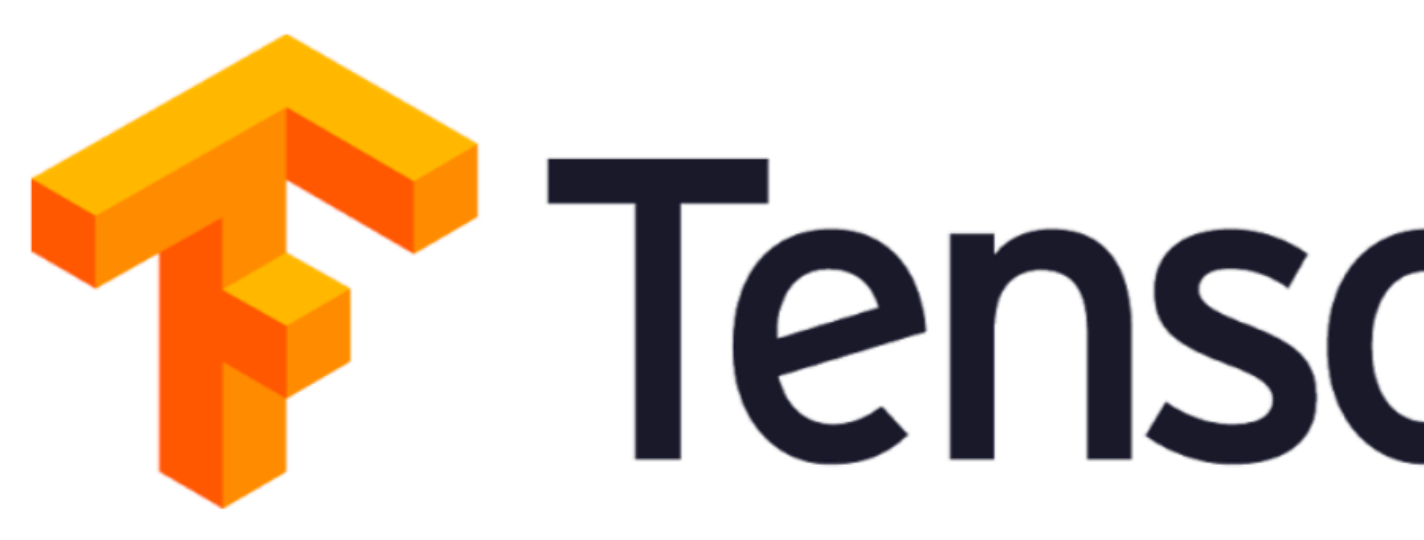

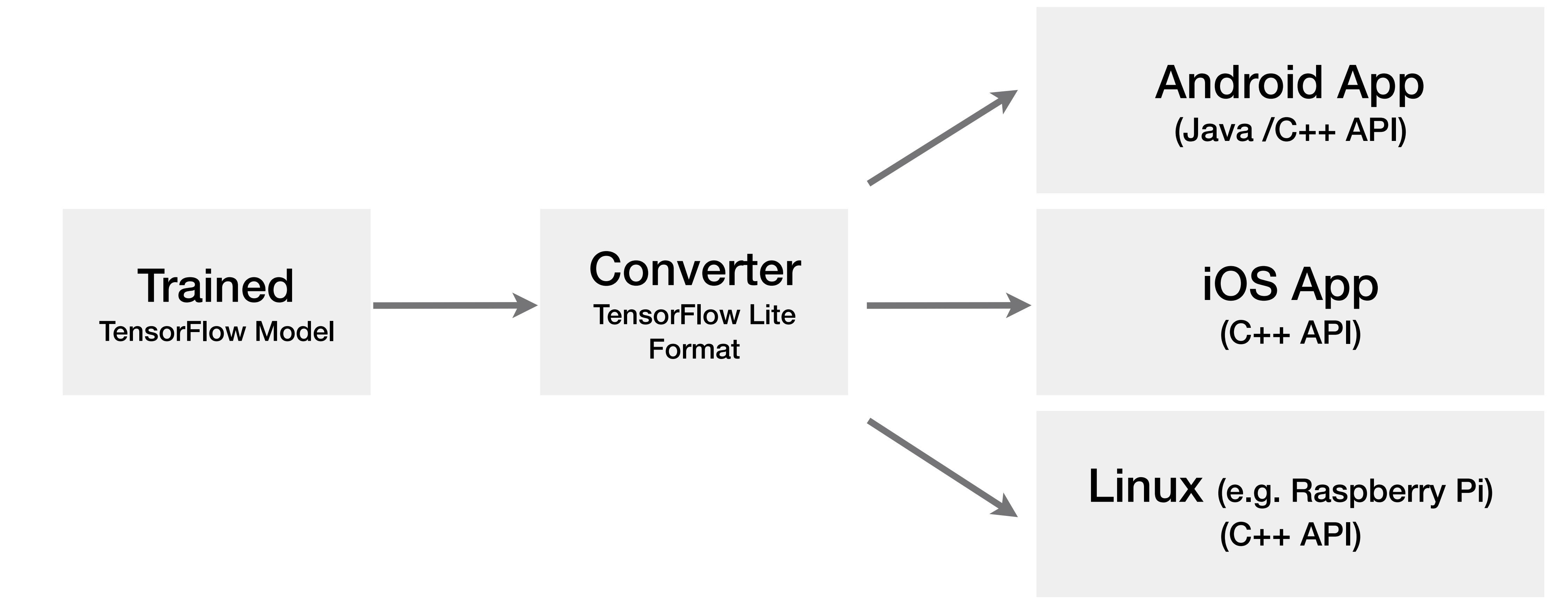

# TensorFlowLite

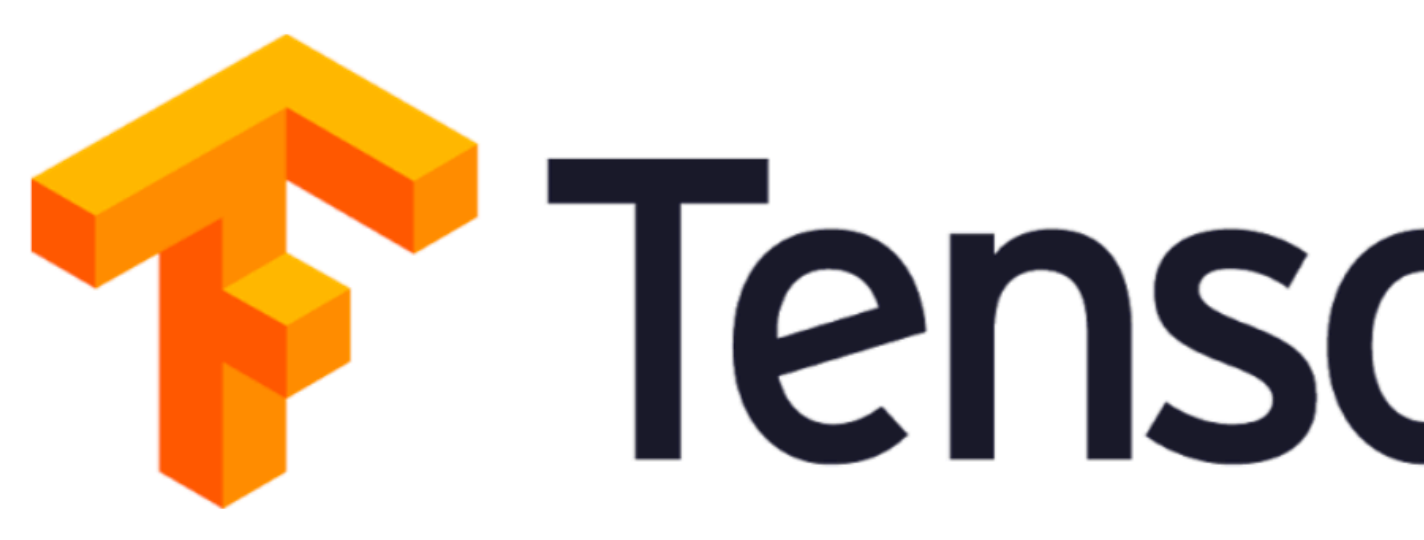

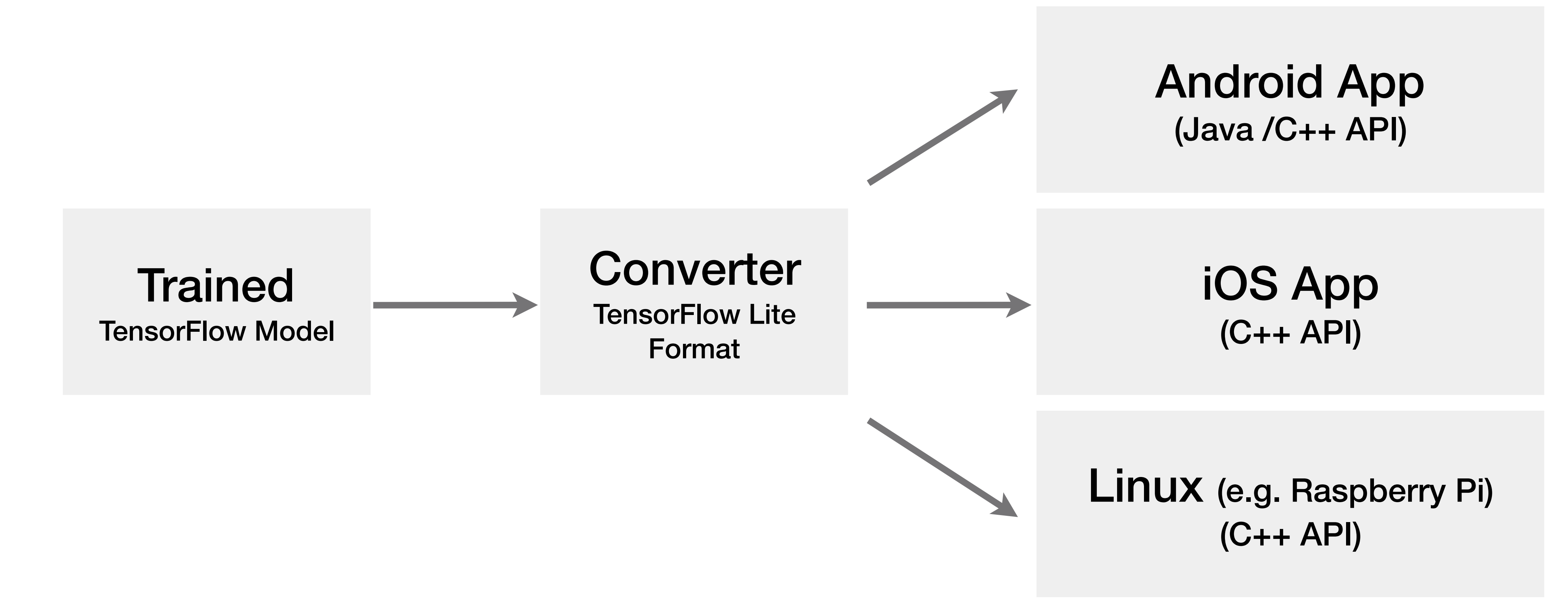

# TensorFlowLite

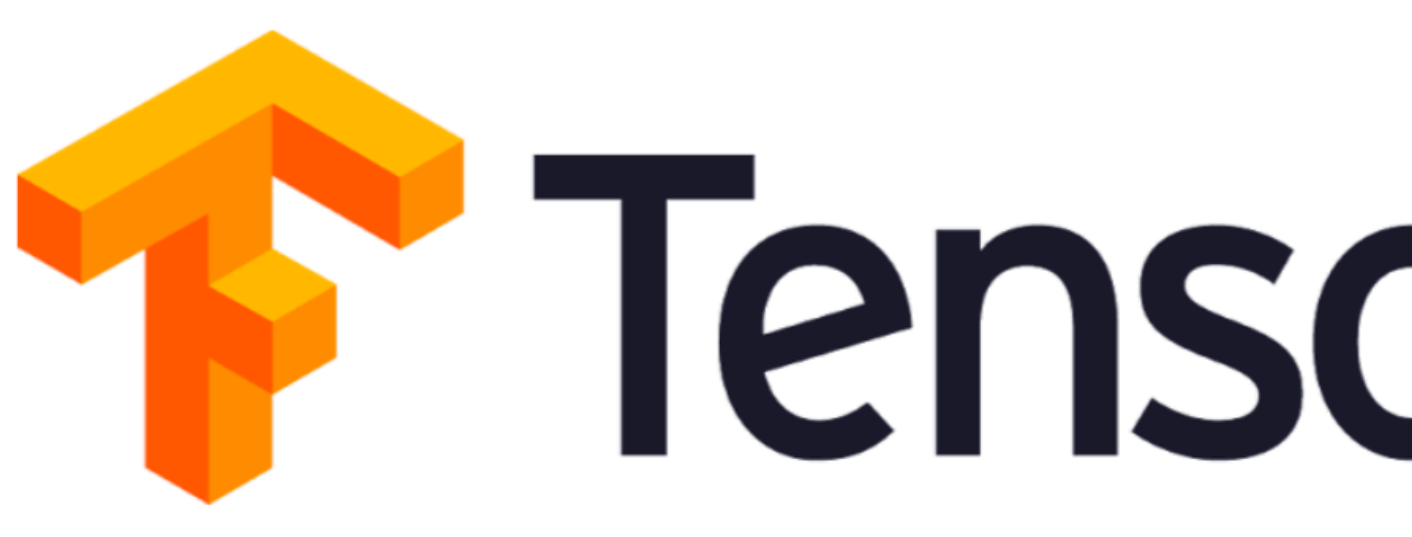

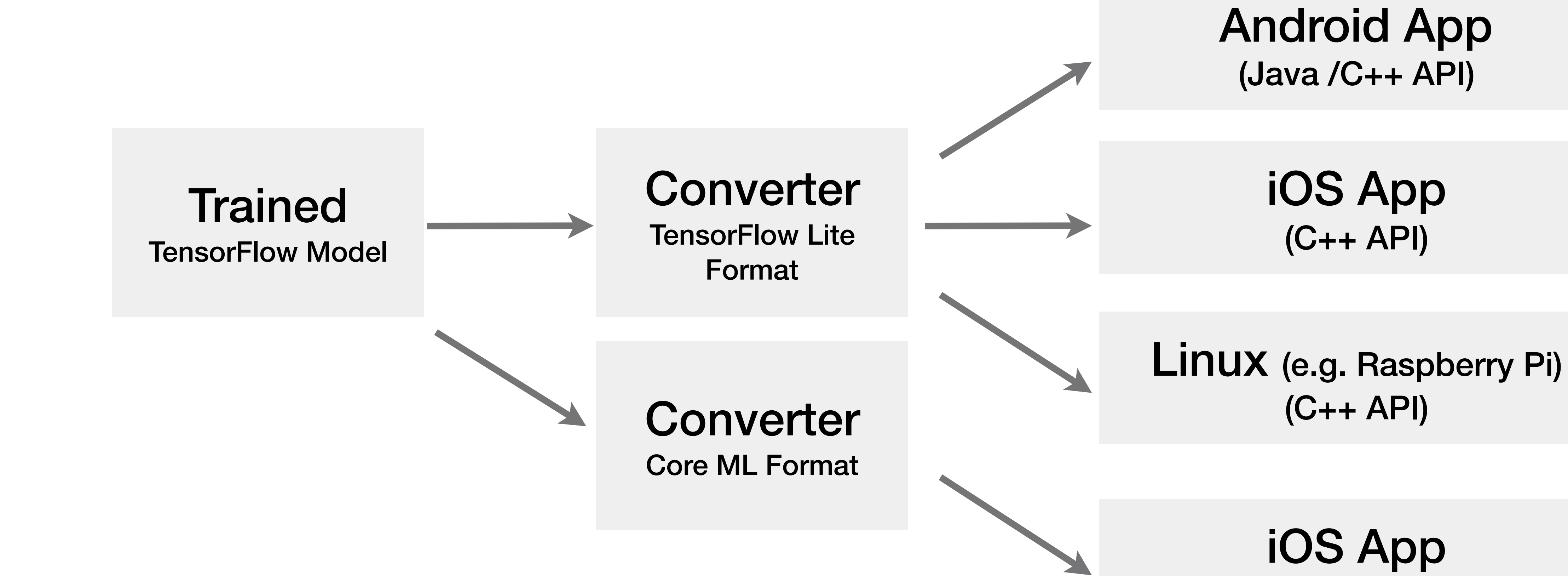

# TensorFlowLite

(Core ML)

val interpreter  $=$  Interpreter(

 $inputValues = generatedInput(inputDrawing)$ 

interpreter.run(inputValues, outputValues)

val result = generateBitmapFromOutput(outputValues)

Train > Convert > Integrate

### File(URI.create("file://android\_asset/frozen\_model.tflite"))

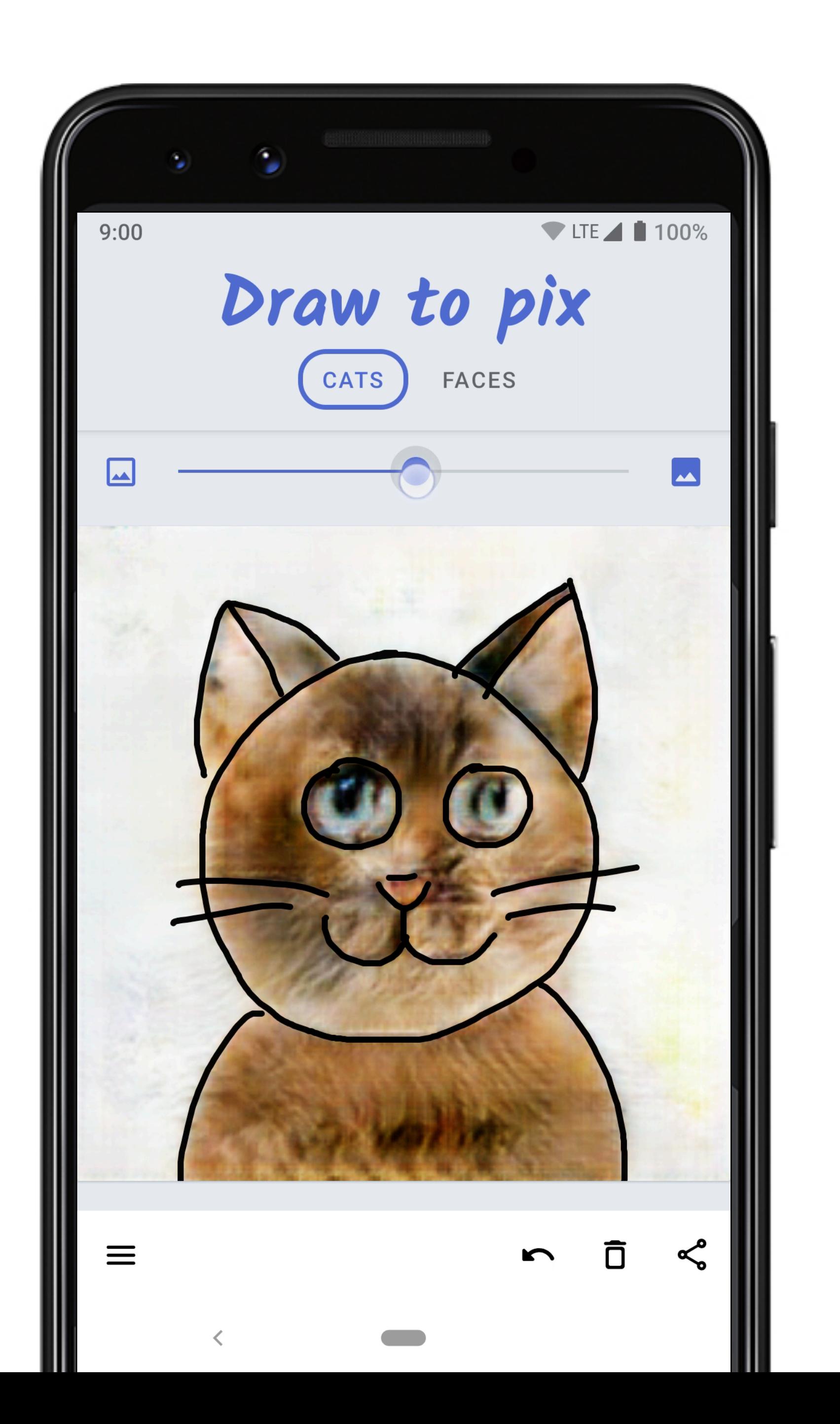

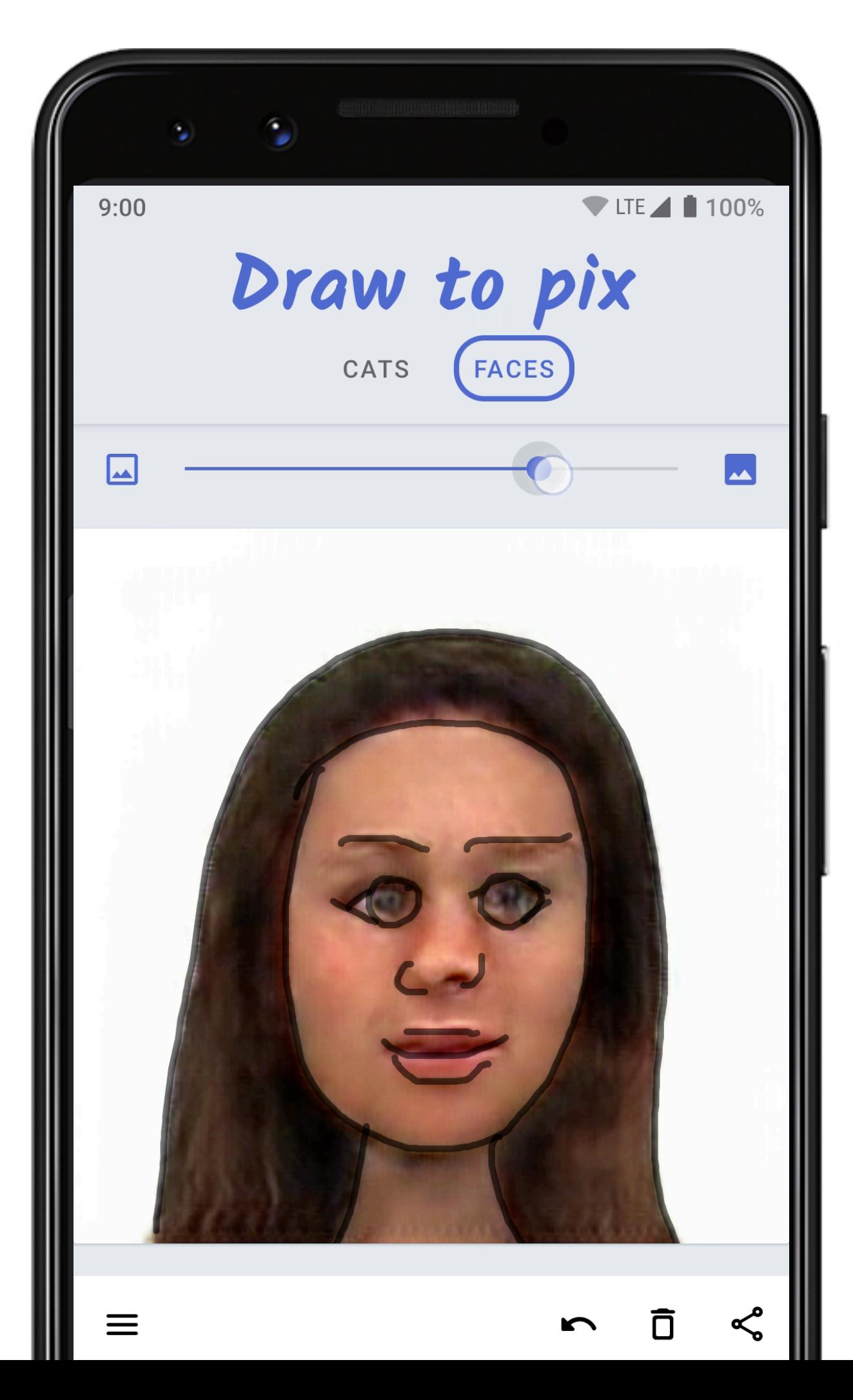

## Demo

## Machine learning is NOT just for experts

**Application Developer**

![](_page_31_Picture_4.jpeg)

#### ML Practitioner Data Scientist

![](_page_31_Picture_8.jpeg)

![](_page_31_Picture_1.jpeg)

![](_page_31_Picture_2.jpeg)

Machine Learning APIs

![](_page_31_Picture_6.jpeg)

## Machine learning is NOT just for experts

![](_page_32_Figure_1.jpeg)

# **ML Kit** Simplifies Machine Learning

## Machine learning is NOT just for experts

**ML Kit** Demos **bit.ly/MLKitDemo**

**Pix2Pix** Model Implementation **bit.ly/pix2pixModel** 

**TensorFlow Lite** Codelab **bit.ly/tfLiteCodeLab**

[attila.blenesi@halcyonmobile.com](mailto:attila.blenesi@halcyonmobile.com) \/ @ablenessy